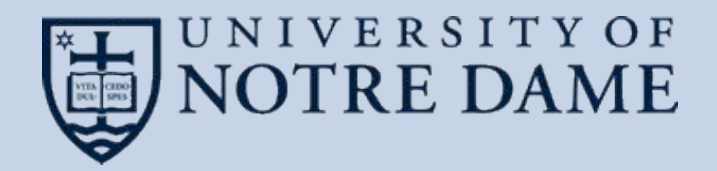

# **Data Intensive Computing with TaskVine**

Douglas Thain and the CCL Team University of Notre Dame Greater Chicago Area Systems Research Workshop, April 2023

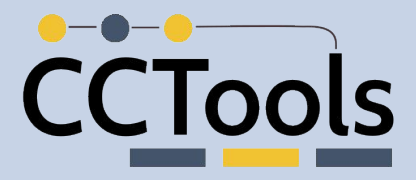

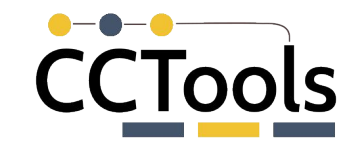

#### **The Cooperative Computing Lab**

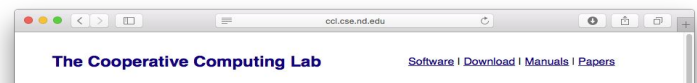

Take the ACIC 2015 Tutorial on Makeflow and Work Oueue

#### About the CCL

We design software that enables our collaborators to easily harness large scale distributed systems such as clusters, clouds, and grids.<br>We perform fundamental computer science research in that enables new discoveries through computing in fields such as physics. chemistry, bioinformatics, biometrics, and data mining.

#### **CCL News and Blog**

- · Global Filesystems Paper in IEEE CISE (09 Nov 2015)
- Preservation Talk at iPres 2015 (03 Nov 2015)
- CMS Case Study Paper at CHEP (20 Oct 2015) · OpenMalaria Preservation with Umbrella (19 Oct 2015)
- DAGVz Paper at Visual Performance Analysis Workshop (13 Oct 2015)
- Virtual Wind Tunnel in IEEE CiSE (09 Sep 2015)
- Three Papers at IEEE Cluster in Chicago (07 Sep 2015) • CCTools 5.2.0 released (19 Aug 2015)
- Recent CCL Grads Take Faculty Positions (18 Aug 2015)  $\bullet$  (more news)
- 

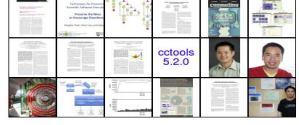

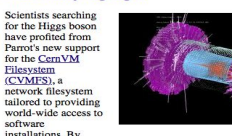

**Community Highlight** 

using Parrot, CVMFS, and additional components integrated by the Any Data, Anytime, Anywhere project, physicists working in the Compact Muon Solenoid experiment have been able to create a uniform computing environment across the Open Science Grid. Instead of maintaining large software installations at each participating institution, Parrot is used to provide access to a single highly-available CVMFS installation of the software from which files are downloaded as needed and aggressively cached for efficiency. A pilot project at the University of Wisconsin has demonstrated the feasibility of this approach by exporting excess compute jobs to run in the Open Science Grid, opportunistically harnessing 370,000 CPU-hours across 15 sites with seamless access to 400 gigabytes of software in the Wisconsin CVMFS repository

- Dan Bradley, University of Wisconsin and the Open Science Grid

#### We *collaborate with people* who have large scale computing problems in science, engineering, and other fields.

We *operate computer systems* on the O(10,000) cores: clusters, clouds, grids.

We *conduct computer science* research in the context of real people and problems.

We *develop open source software* for large **http://ccl.cse.nd.edu** scale distributed computing.

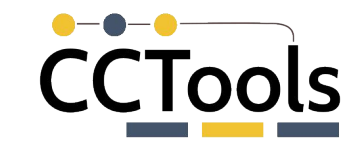

## **Scientific computing usually starts here:**

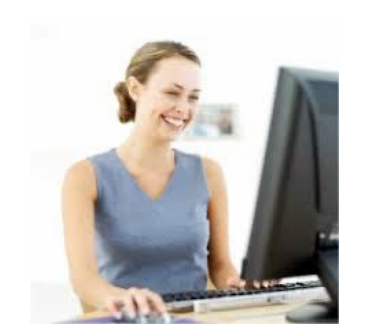

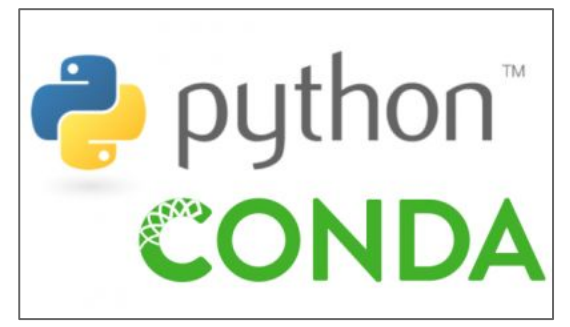

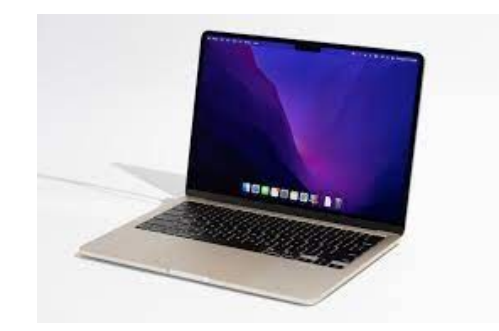

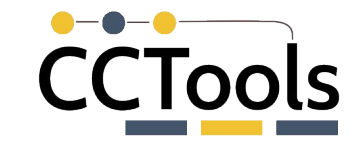

## **But how do you scale up to clusters?**

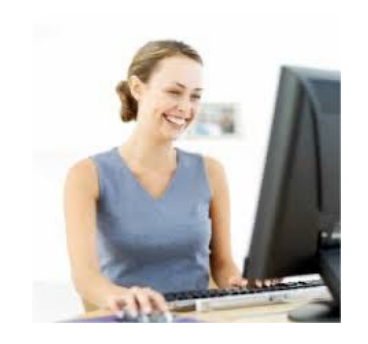

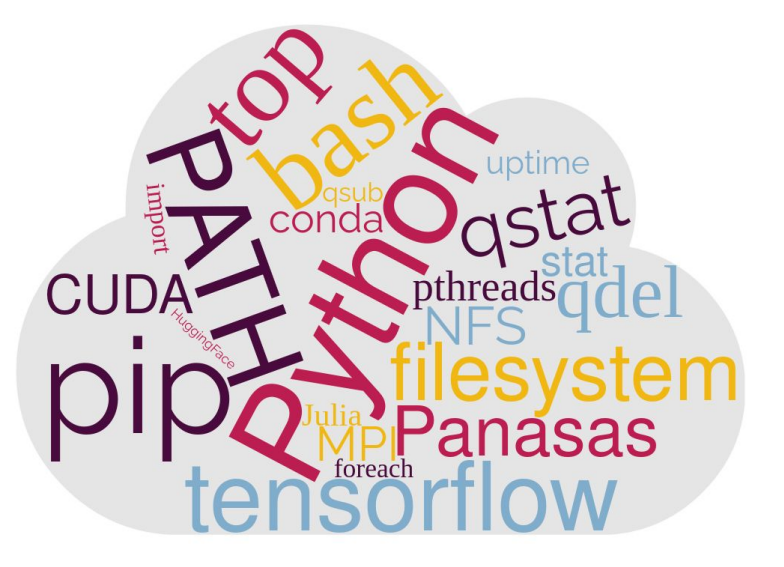

#### Computing Facility

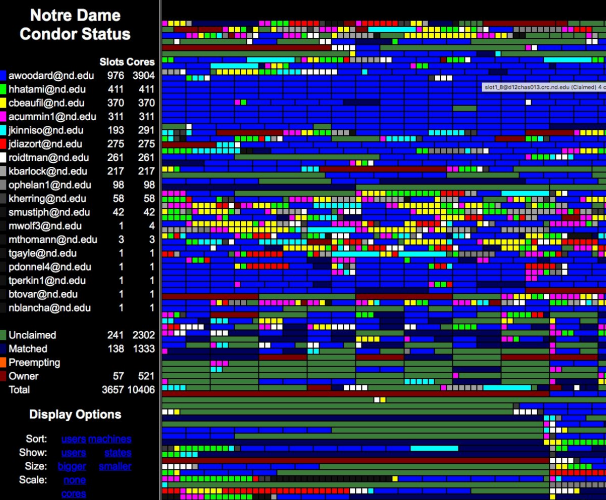

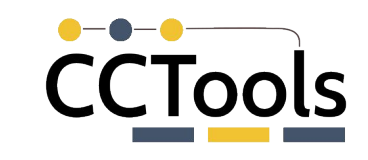

# **Workflows as a Computational Abstraction**

A workflow is a collection of existing programs (functions) along with files (data objects) joined together into a large graph expressing dependencies. Allows for parallelism, distribution, and provenance without rewriting everything from scratch.

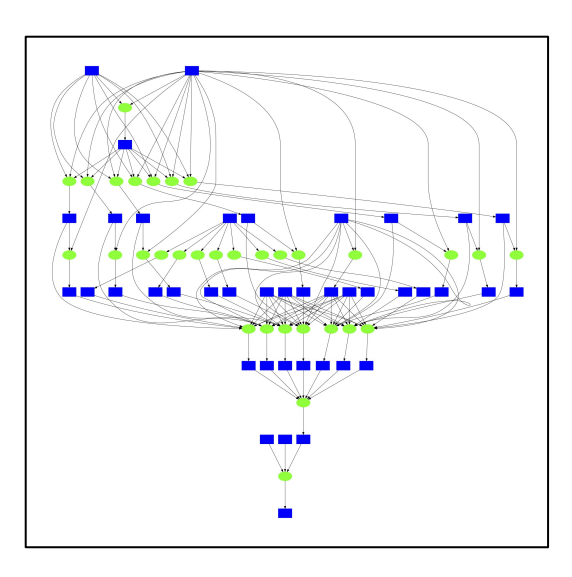

#### **Research and Design Problems:**

- Resource Allocation
- Scaling and Performance
- Data Management
- **Reliability**
- **Portability**
- Reproducibility

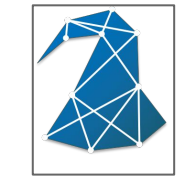

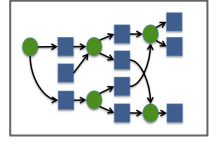

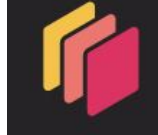

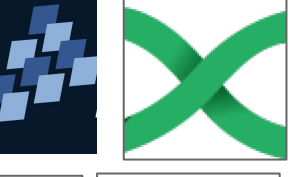

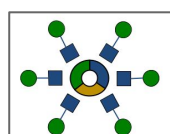

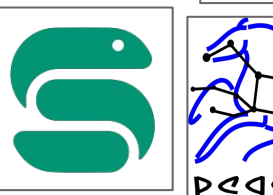

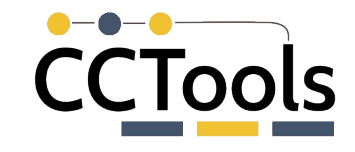

# **Workflow Management Systems**

#### Workflow Manager Task / Data Scheduler Computing Facility

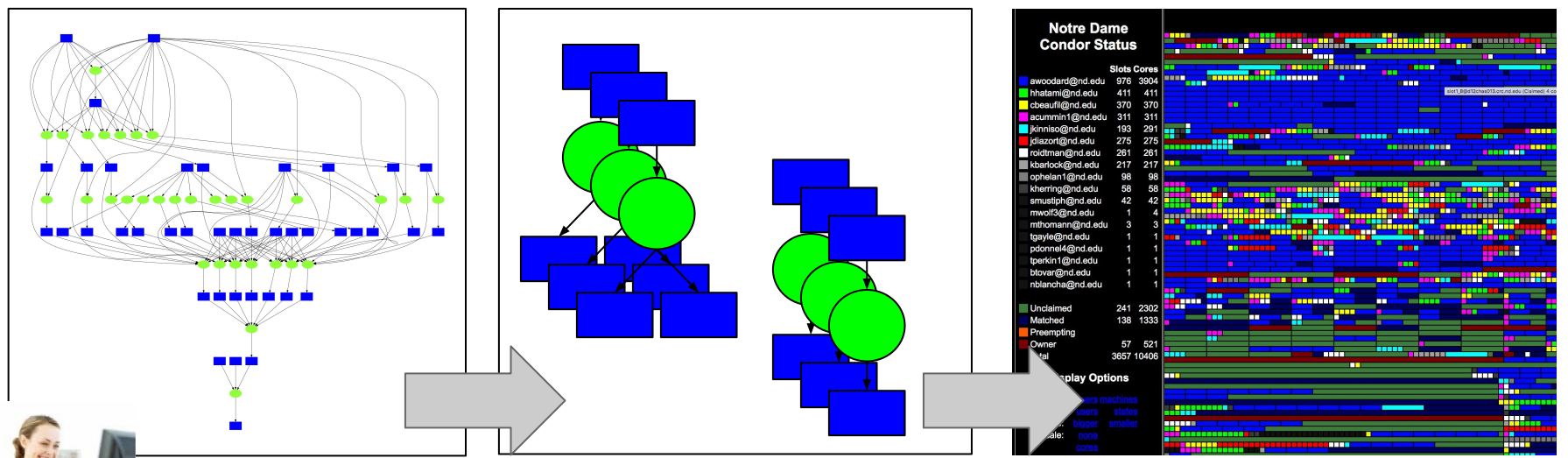

Express overall workflow structure, components, constraints, and goals.

Assign ready tasks and data objects to resources in the cluster, subject to runtime constraints.

Execute tasks on computational resources, store and move data between nodes.

## **http://workflows.community**

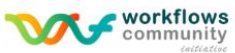

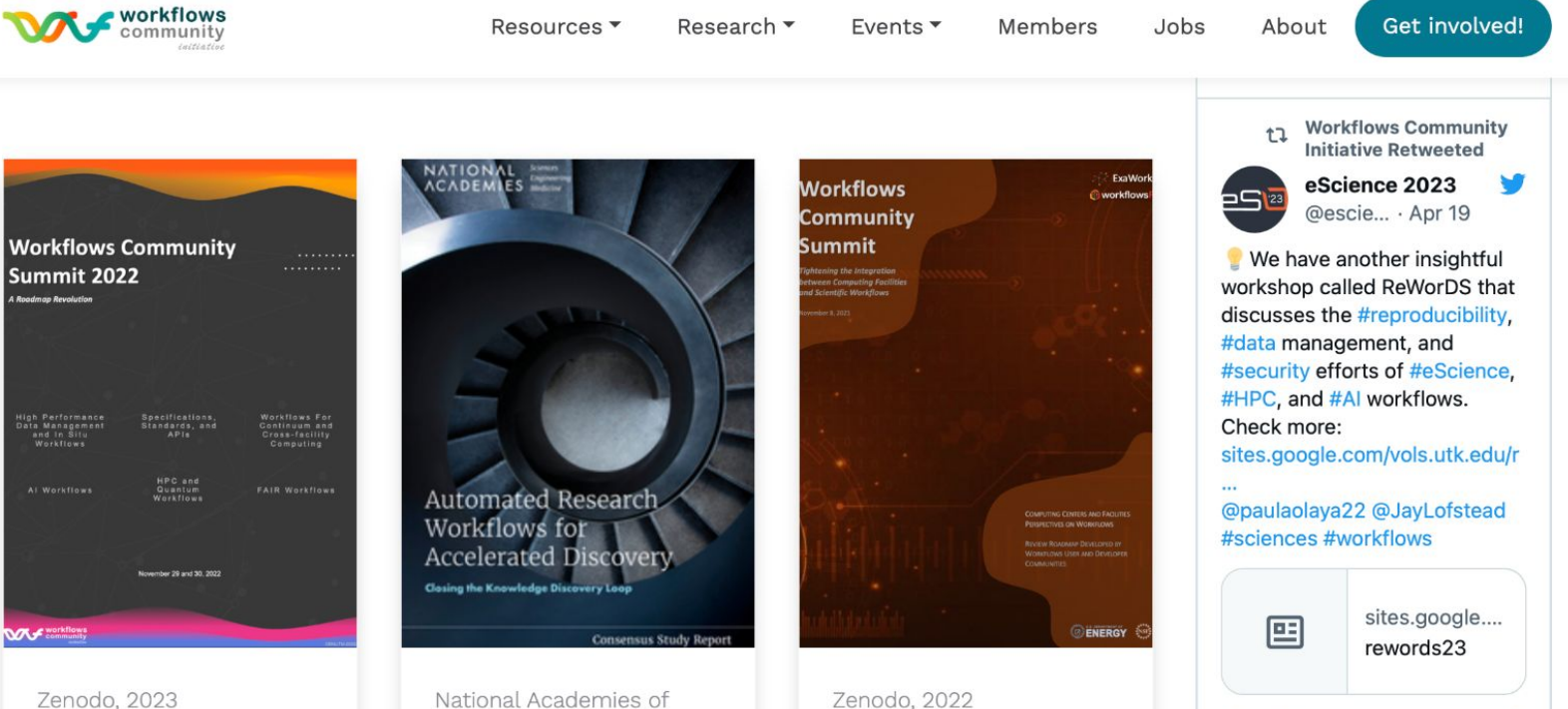

Workflows **Community Summit**  National Academies of Sciences, Engineering, and Medicine, 2022

Zenodo, 2022 Workflows **Community Summit** 

 $\circ$ 

 $O<sub>9</sub>$ 

+> Workflows Community

**CCTools** 

 $\odot$ 

# Some Workflow Applications

#### **Nanoreactors ab-initio Chemistry**

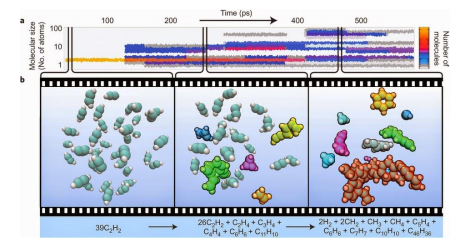

#### **Adaptive Weighted Ensemble Molecular Dynamics**

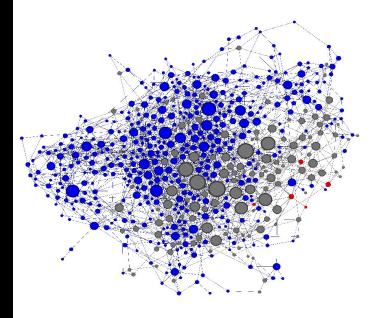

#### **ForceBalance FF Optimization**

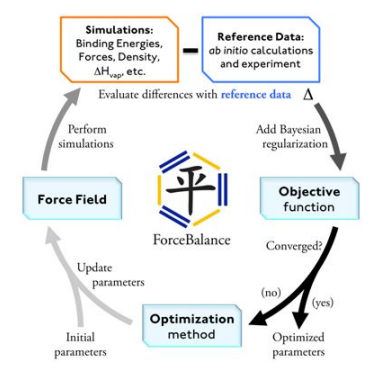

وأوراث وأوراث وأوراث وأوراث وأوراث

شرطه وترطه وترطه وترطه وترطيب

.........

#### **Lifemapper Species Distribution Modeling**

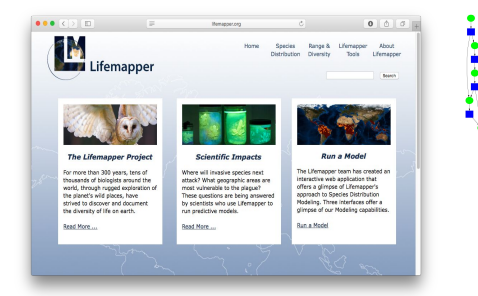

#### **Lobster CMS Data Analysis**

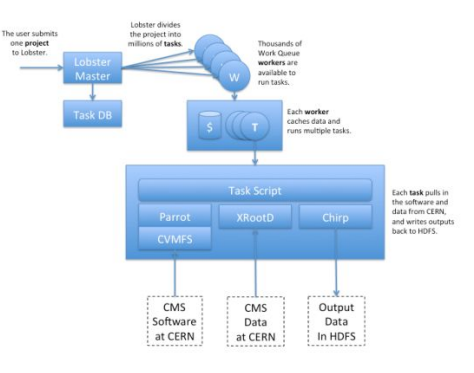

#### **SHADHO Hyperparameter Optimization**

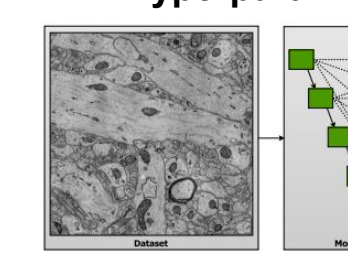

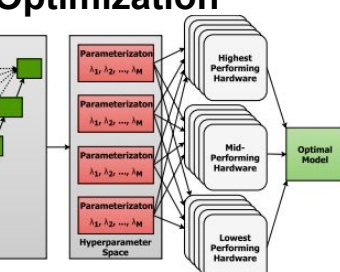

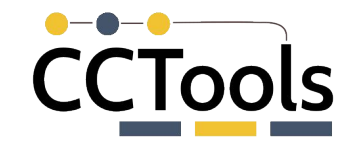

## **Workflows and Runtime Data Access**

#### Workflow Manager Task / Data Scheduler Computing Facility

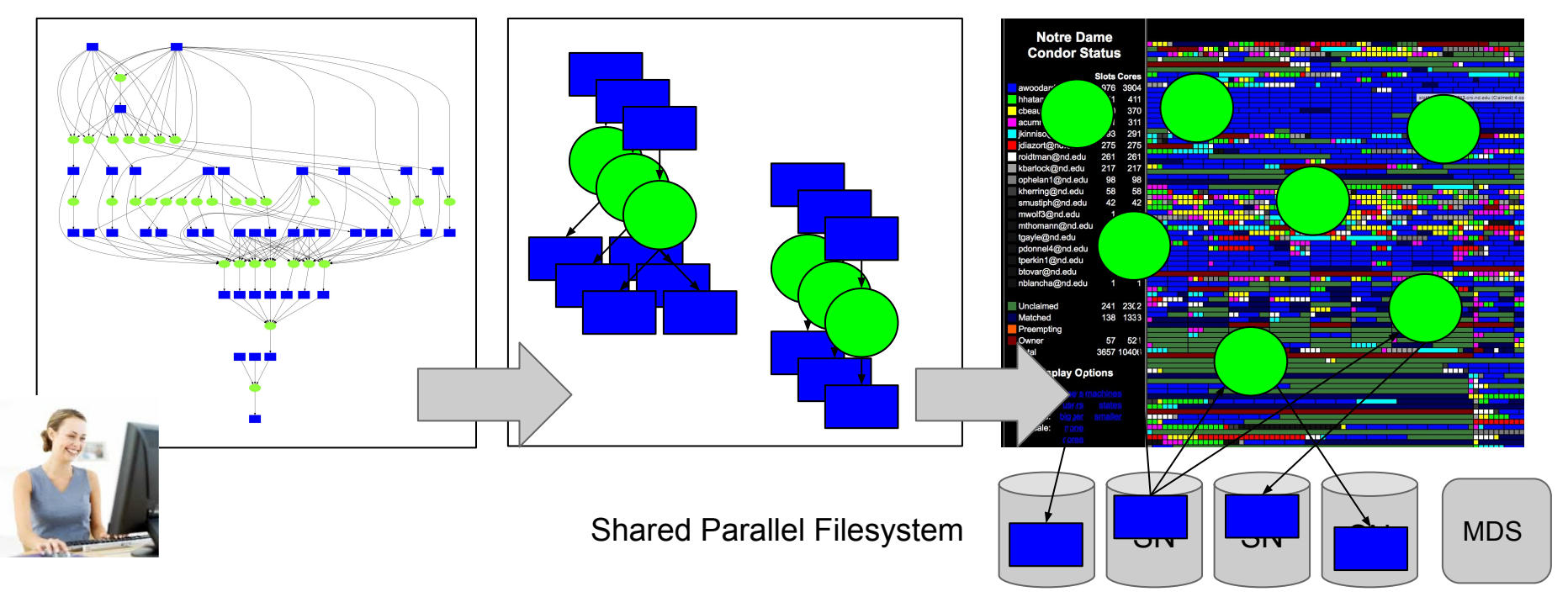

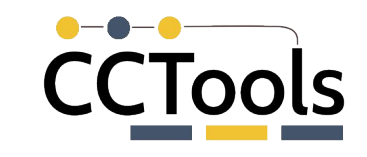

# **Challenges of Workflows on Clusters**

- HPC filesystems are optimized for concurrent large-file access for message-passing jobs: bulk load, coordinated checkpoint, final write.
- **● But workflows tend to behave differently:**
	- Traverse deep directory trees of small files. (metadata surge)
	- Access same input file from many nodes at once.
	- Create large intermediate files that are consumed and then deleted.
- **● Software is an essential part that is not integrated into the workflow:**
	- conda install tensorflow -> 99 packages, 32K files, 1.2 GB data
	- $\circ$  import tensorflow -> huge startup times at scale due to metadata
	- Same packages get installed and loaded over and over again with small changes, sometimes intended, sometimes not.
- Accelerators have the (positive) effect of decreasing the overall CPU/IO ratio, so it becomes even more essential to place data correctly!

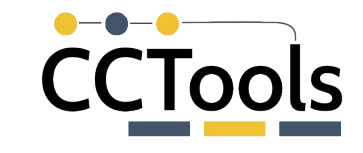

# **Key Idea: Exploit Storage in Cluster**

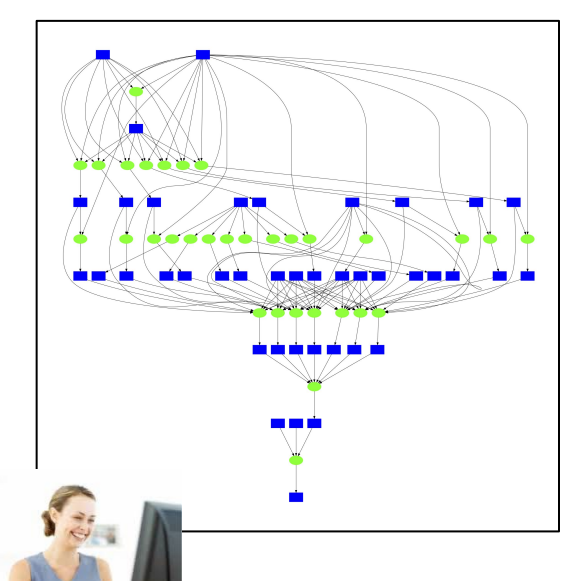

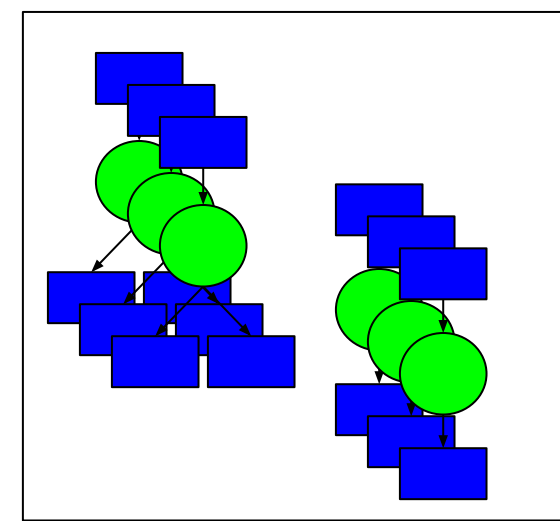

#### Workflow Manager Task / Data Scheduler

Storage Already Embedded in Cluster

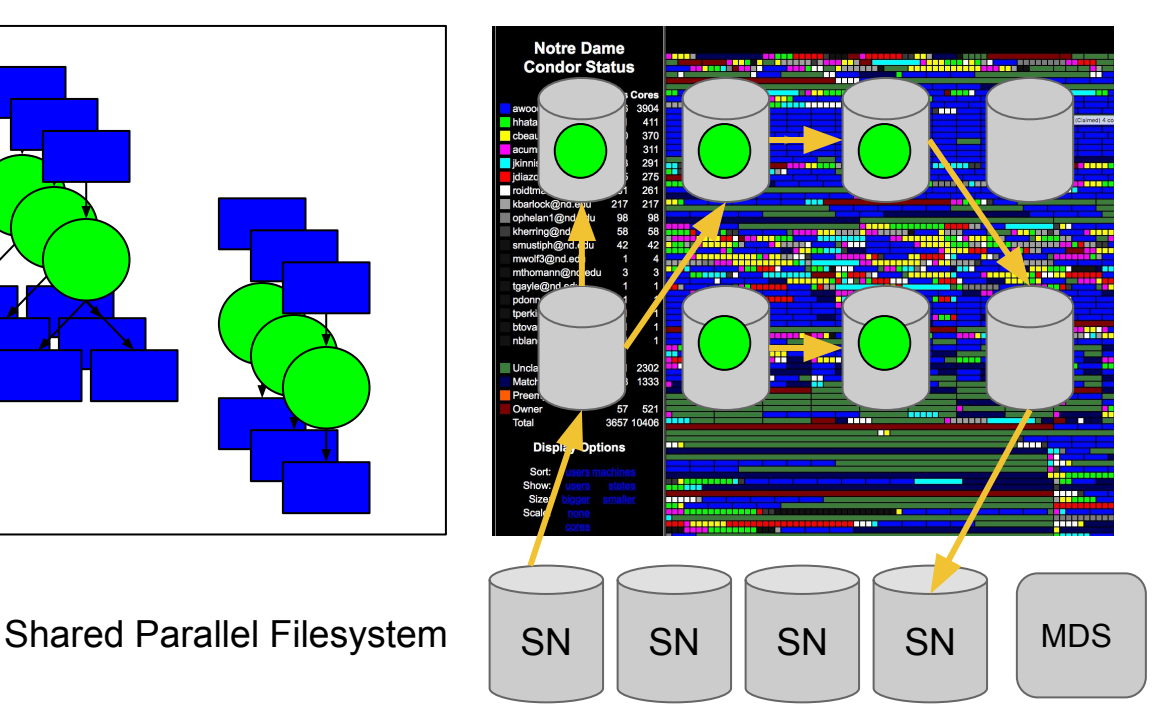

## **Outline**

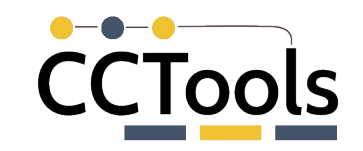

- Workflow Systems for Productivity at Scale
- ▰ **TaskVine: A Data Intensive Workflow System**
	- ▻ **Architecture**
	- ▻ Programming Model
	- Data Handling
	- ▻ MiniTasks and Serverless
- **Applications**
- **Challenges and Future Work**

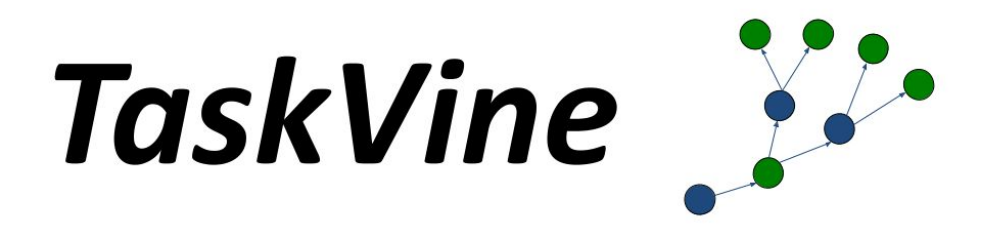

TaskVine is a system for executing **data intensive** scientific workflows on clusters, clouds, and grids from very small to massive scale.

TaskVine controls the computation **and storage** capability of a large number of workers, striving to carefully manage, transfer, and re-use data and software wherever possible.

#### **TaskVine Architecture Overview**

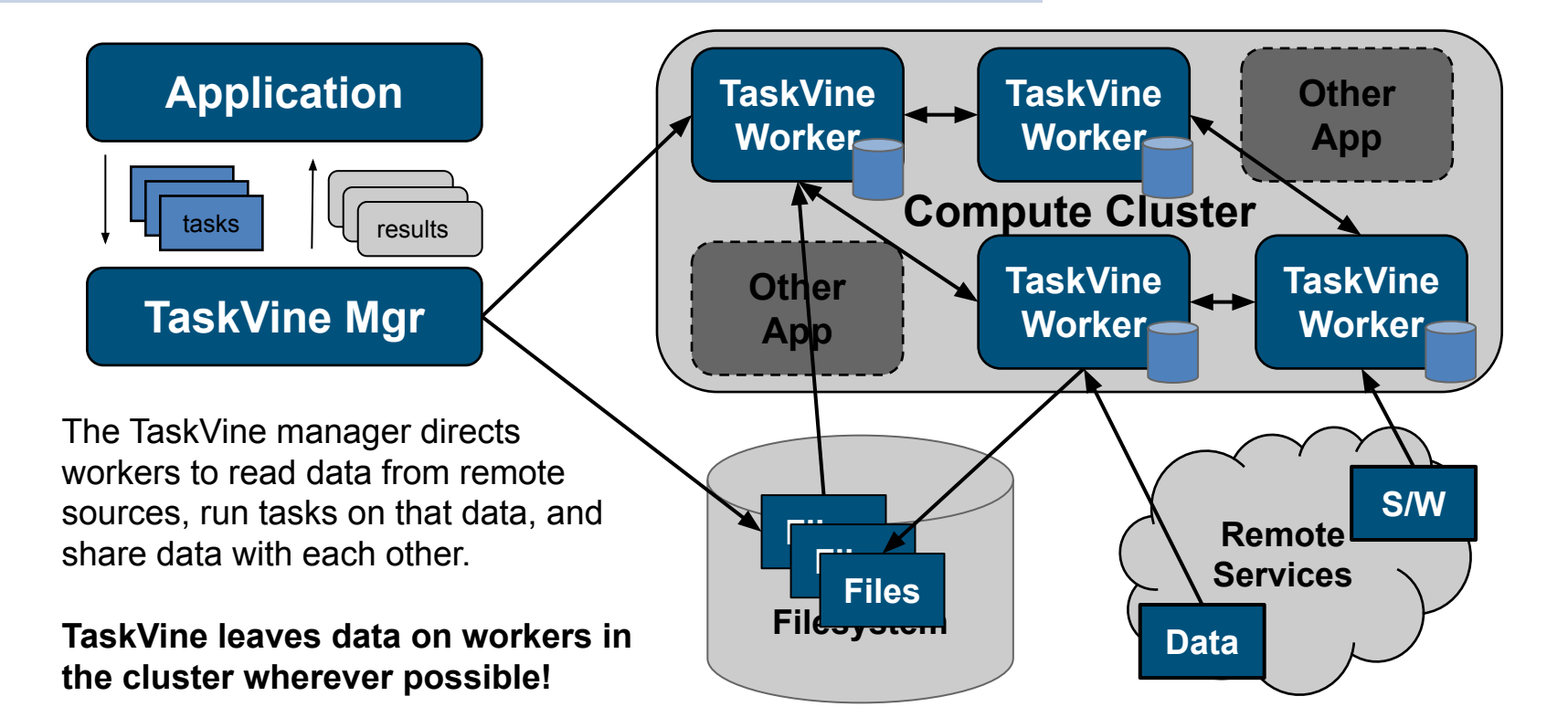

# CCTools

# **Design Goals for TaskVine**

- **Make it easy** to construct dynamic workflows with thousands to millions of tasks running on thousands of cluster nodes.
- **Handle common failures** by detecting and recovering from worker crashes, network failures, and other unexpected events.
- **Avoid moving data** wherever possible: leave data in place until it needs to be moved or duplicated.
- **Re-use data objects** within and across workflows by tracking provenance from original sources all the way to final outputs.
- ▰ **Manage task resources** (cpu, gpu, mem, disk) carefully in order to pack in as much as we can (but not too much!) into each worker.
- **Support complex software** environments built from package managers by explicitly naming dependencies of tasks.

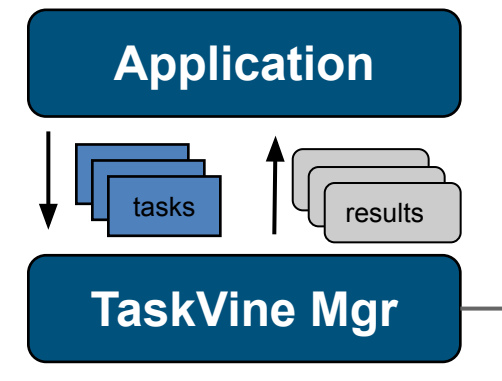

File = Single file or complex dir.

Manager directs all file movements and accesses.

Files are immutable and given a **unique cache name**.

Each task runs in a sandbox with a private namespace and an allocation of cores, memory, disk, and gpus.

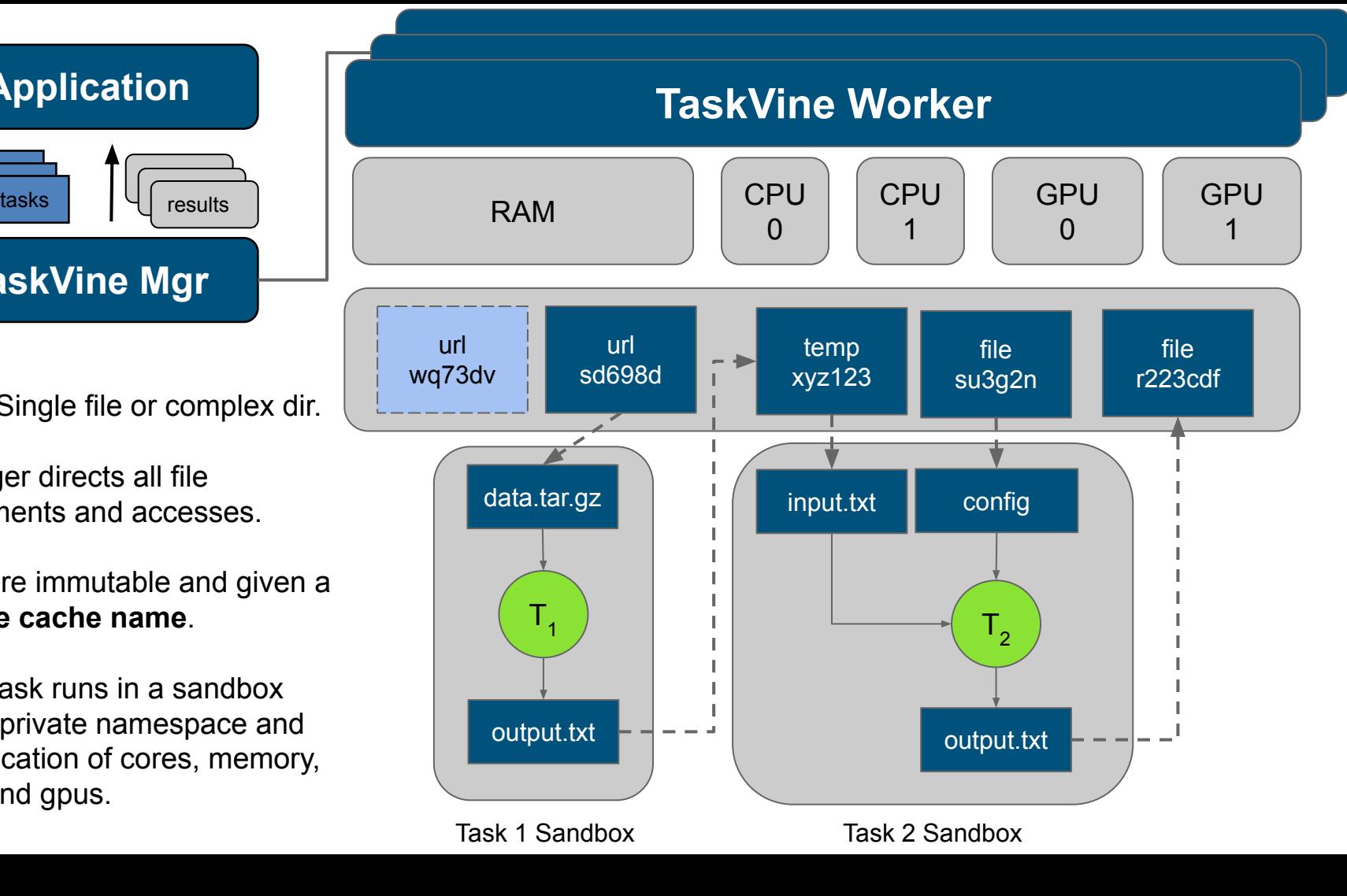

# 'CTools

#### **In-Cluster Data Management**

Suppose you have a workflow like this: a dataset D comes from a web repository, a software package S comes from the shared filesystem. After passing through tasks 1-5, the final output F should be written to the filesystem. TaskVine aims to keep all of the data within the cluster, as follows.

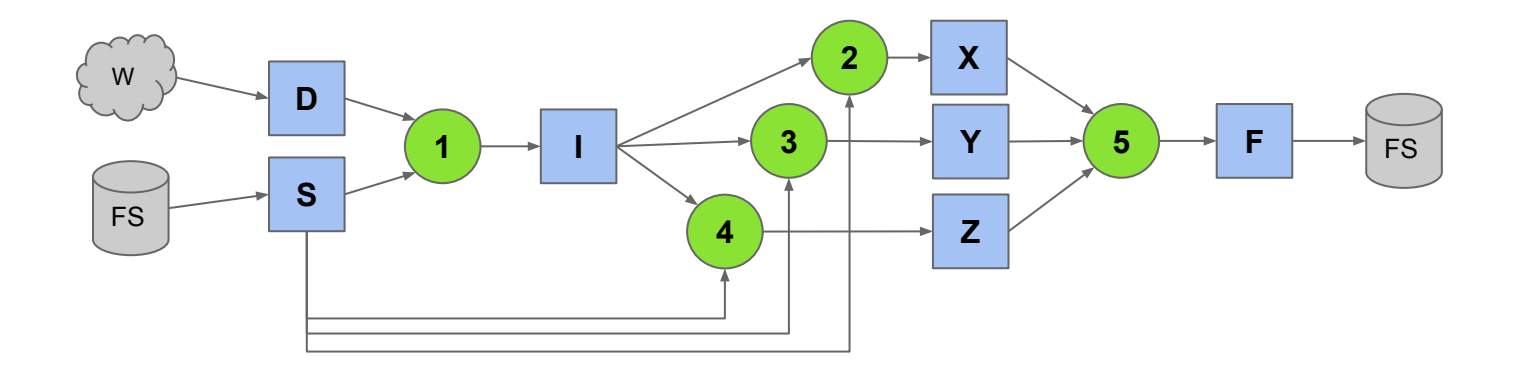

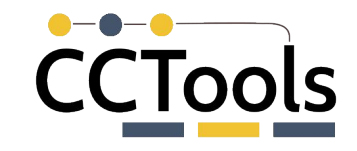

The manager selects a worker for task 1, and then directs dataset D to be downloaded from the web, and software package S to be loaded from the shared filesystem.

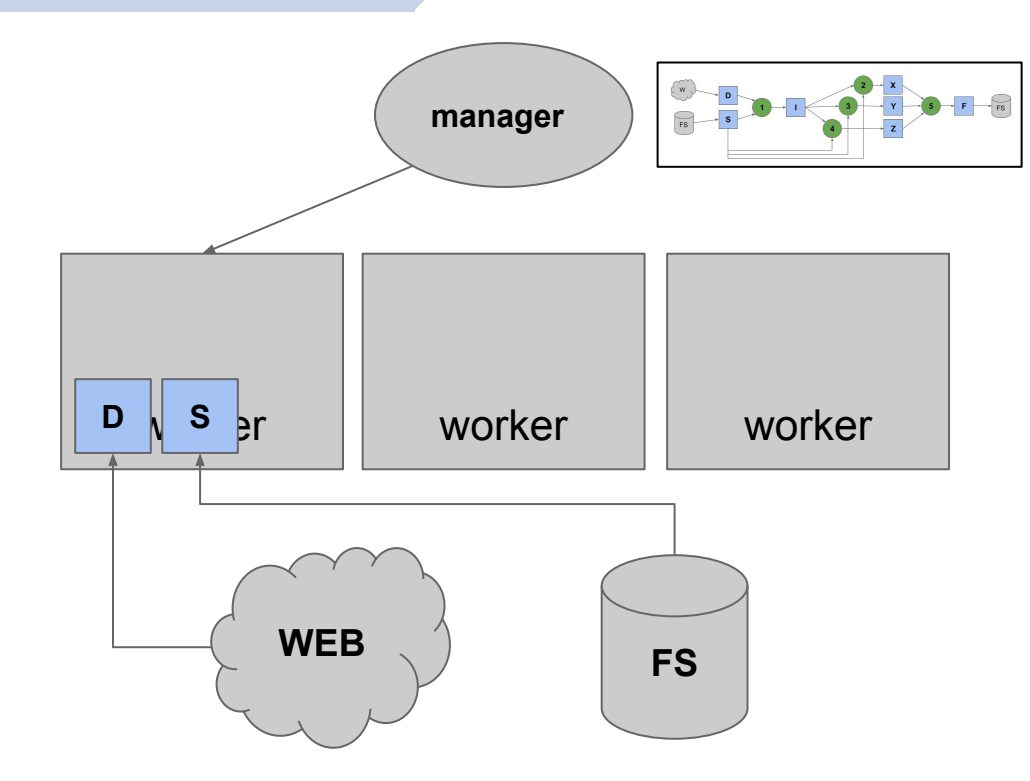

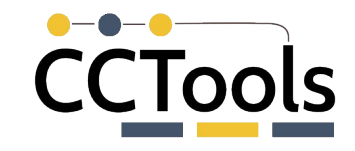

Next, task 1 is dispatched to that worker, where it reads dataset D, runs software package S, and produces file I, which stays where it is created.

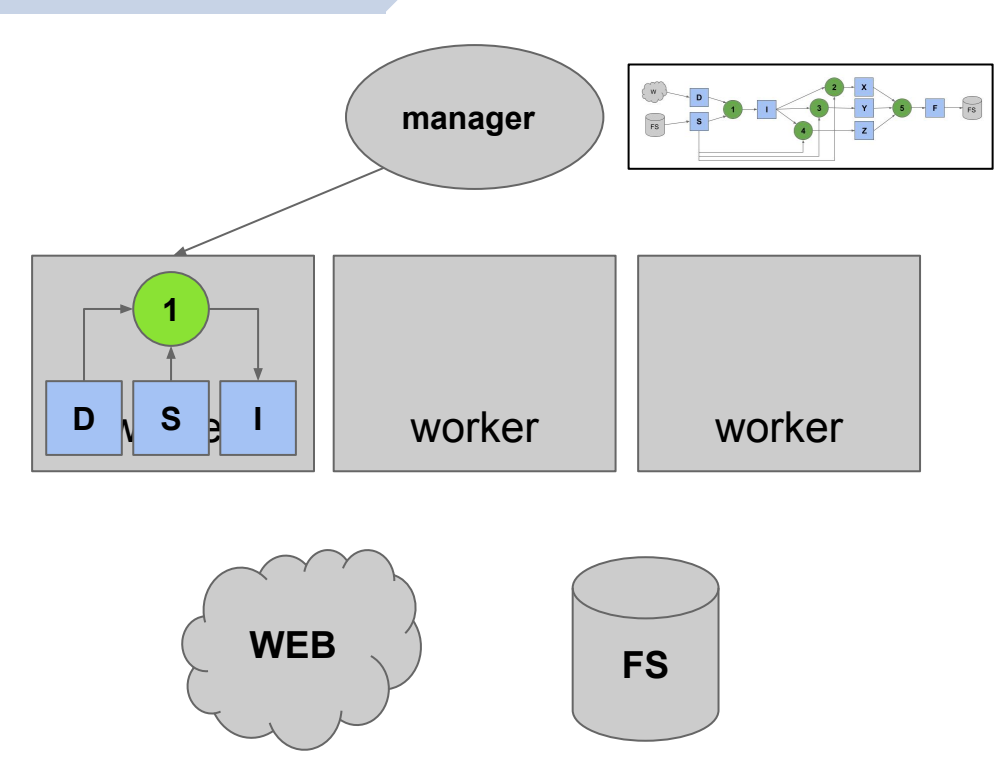

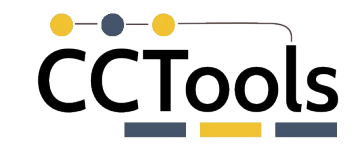

Once file I is created, task 2 can run immediately on that node, producing file X. Software package S and file I are duplicated to the other worker nodes.

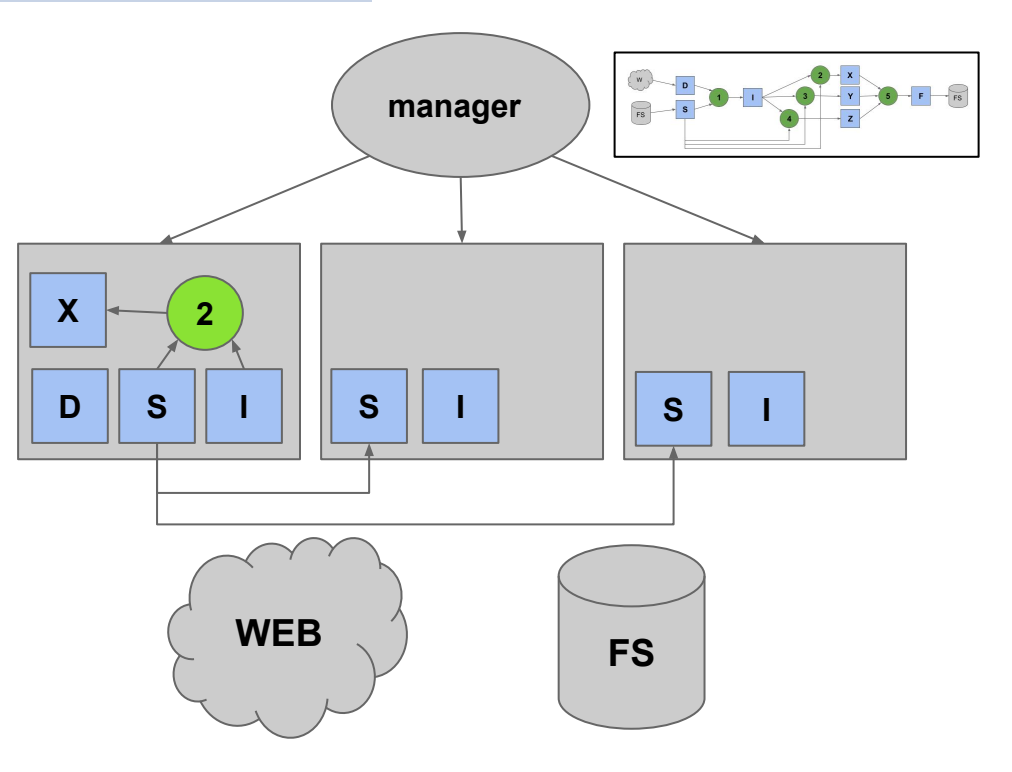

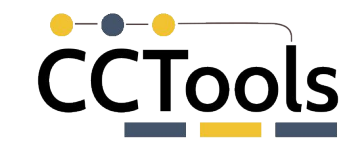

Now tasks 3 and 4 can run on the other worker nodes, producing files Y and Z.

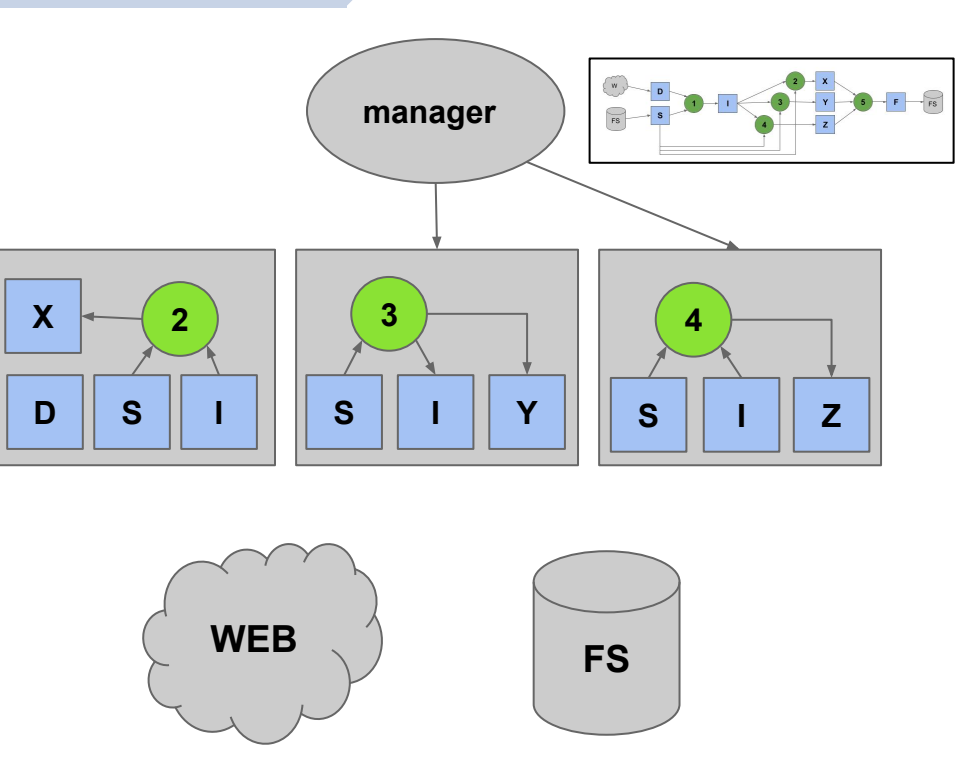

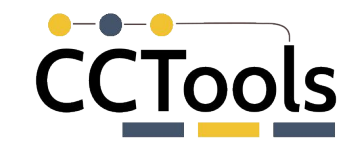

Next, task 5 is dispatched to the middle worker. It consumes files X, Y, and Z, which are pulled in from peer nodes. The output file X is produced on that node.

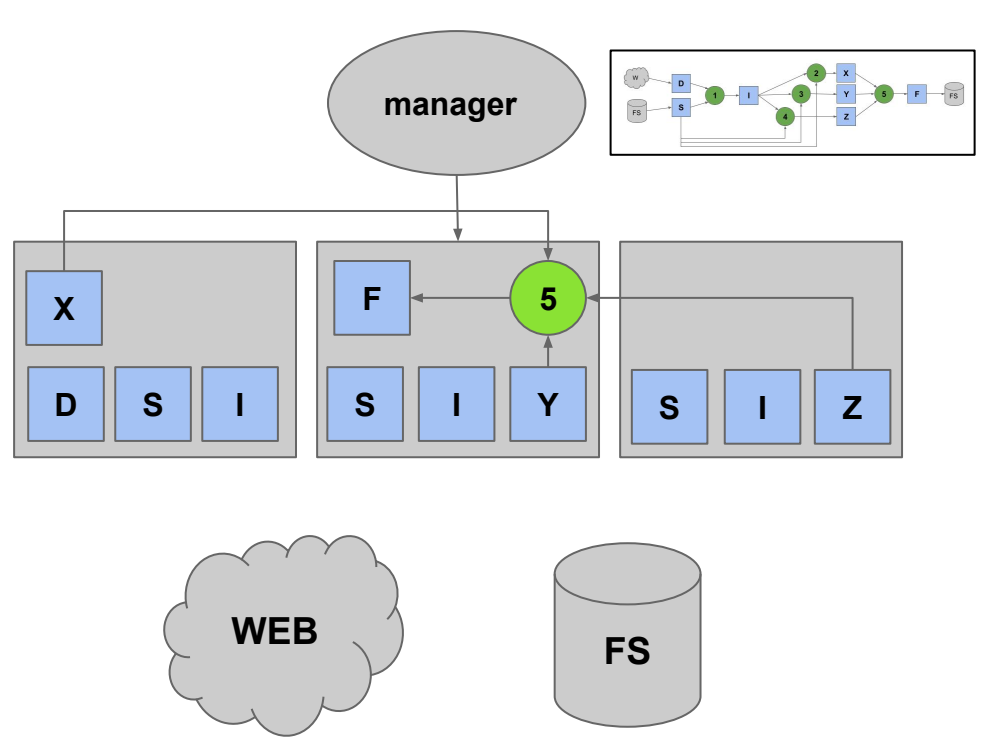

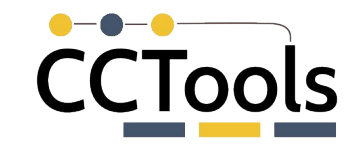

Finally, output file F is written back to the shared filesystem, as the ultimate output of the workflow.

The manager directs the workers to delete any remaining uncacheable files.

Common input files remain to accelerate future workflows.

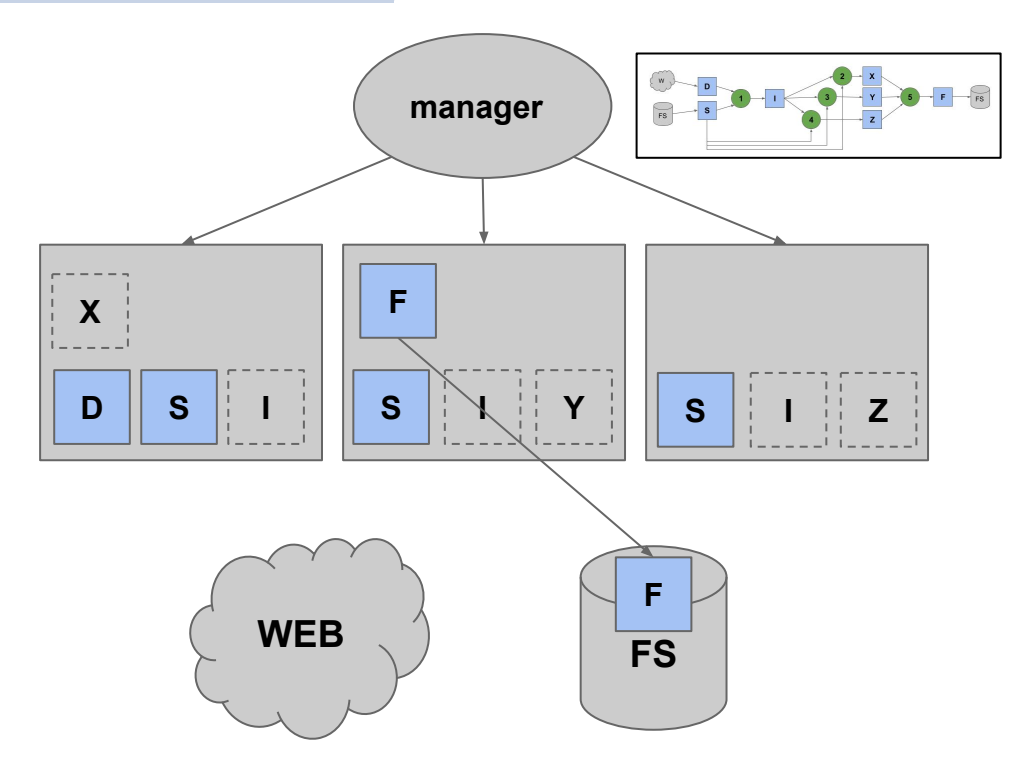

# **Outline**

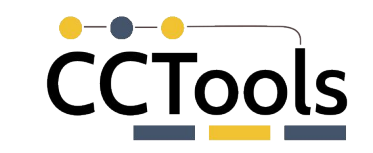

- Workflow Systems for Productivity at Scale
- TaskVine: A Data Intensive Workflow System
	- ▻ Architecture
	- ▻ **Programming Model**
	- ▻ Data Handling
	- ▻ MiniTasks and Serverless
- **Applications**
- Challenges and Future Work

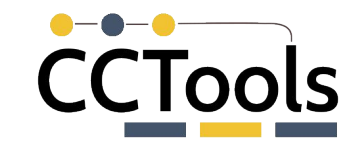

#### **API: Declare Files Explicitly**

import taskvine **as** vine

```
m = vine.Manager(9123)
```

```
file = m.declareFile("mydata.txt")
buffer = m.declareBuffer("Some literal data")
url = m.declareURL("https://somewhere.edu/data.tar.gz")
temp = m.declareTemp();
```
 $data = m.declareUntar(url)$ software = m.declarePoncho( package )

#### **API: Connect Tasks to Files**

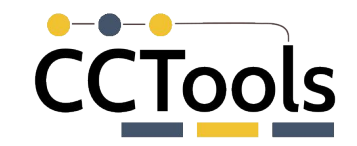

#### task = vine.Task("mysim.exe -p 50 input.data -o output.data")

```
t.add_input(url,"input.data")
t.add_output(temp,"output.data")
```

```
t.set_cores(4)
t.set_memory(2048)
t.set_disk(100)
t.set_tag("simulator")
```

```
taskid = m.submit(t)
```
#### **API: Connect Tasks to Files**

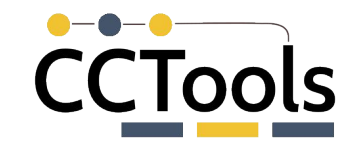

#### **task = vine.PythonTask(simulate\_func,molecule,parameters)**

```
t.add_input(url,"input.data")
t.add_output(temp,"output.data")
```

```
t.set_cores(4)
t.set_memory(2048)
t.set_disk(100)
t.set_tag("simulator")
```

```
taskid = m.submit(t)
```
# **Defining a Simple Task**

**CCTools** 

sandbox doc.txt grep **WWW** stdout

import taskvine **as** vine

```
m = vine.Manager(9123)
```
doc = m.declareURL(**"https://www.gutenberg.org/files/1960/1960.txt"**)

```
task = vine.Task("grep chair doc.txt")
task.add_input(doc,"doc.txt")
```

```
taskid = m.submit(task)task = queue.wait(VINE_FOREVER)
```

```
print task.output
```
# **A Real Application: NCBI Blast**

blast\_url="https://ftp.ncbi.nlm.nih.gov/blast/executables/blast+ /LATEST/ncbi-blast-2.13.0+-x64-linux.tar.gz"

```
landmark url ="https://ftp.ncbi.nlm.nih.gov/blast/db/landmark.tar.gz"
```

```
query_string = "GCTAATCCA…"
```

```
software = m.declareUntar(m.declareURL(blast_url))
landmark = m.declareUntar(m.declareURL(landmark_url))
```

```
task = vine.Task("blastp -db landmark -query query.file")
task.add_input(software,"blastdir")
task.add_input(database,"landmark")
task.add_input_buffer(query_string, "query.file")
task.set_env_var("BLASTDB", value="landmark")
```
m.submit(task)

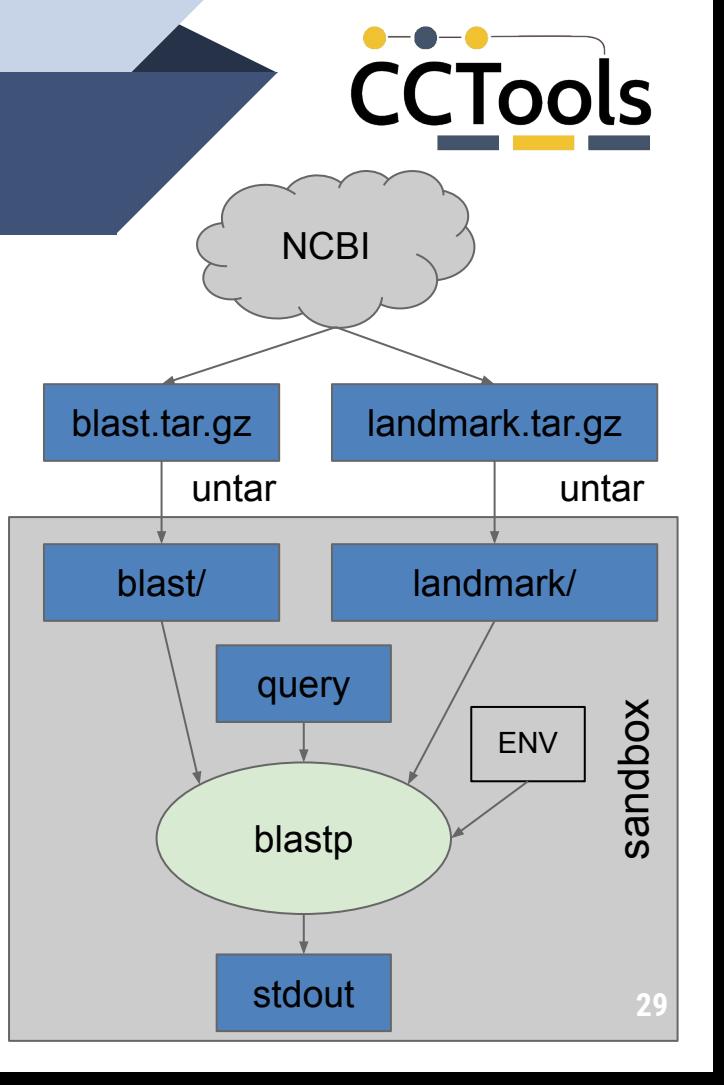

# **Outline**

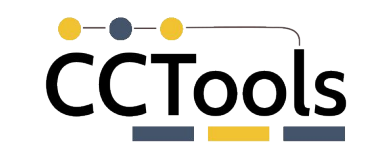

- Workflow Systems for Productivity at Scale
- TaskVine: A Data Intensive Workflow System
	- ▻ Architecture
	- ▻ Programming Model
	- ▻ **Data Handling**
	- ▻ MiniTasks and Serverless
- **Applications**
- Challenges and Future Work

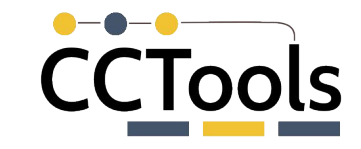

#### **Transfer Management**

Manager dispatches unlimited transfers to target data source.

> **Colin Thomas**

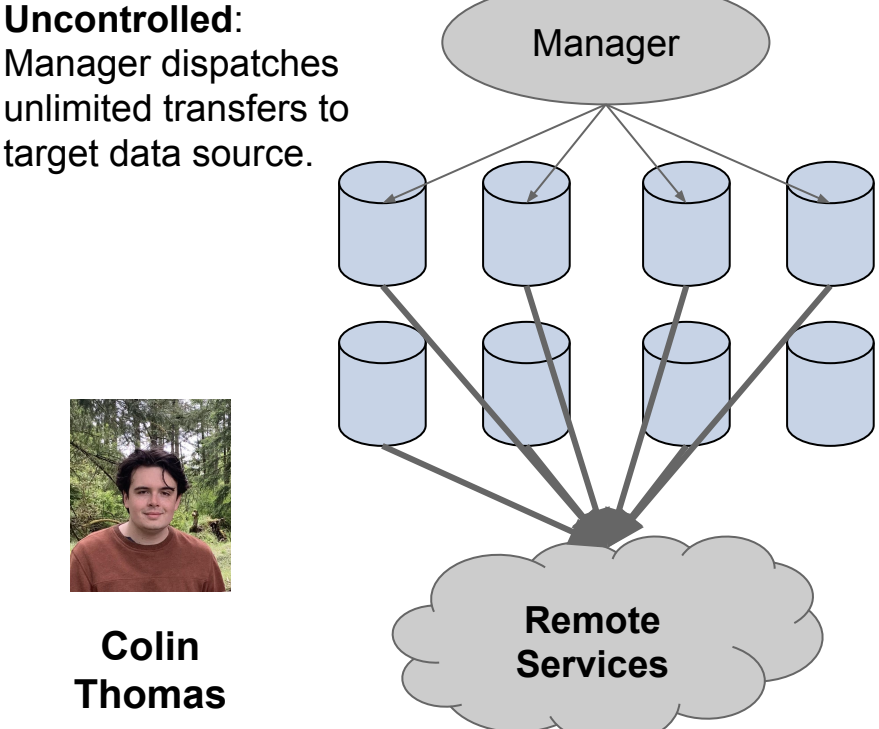

Manager **Controlled**: Manager dispatches transfers in a spanning tree with a limited load per node. (default 3)

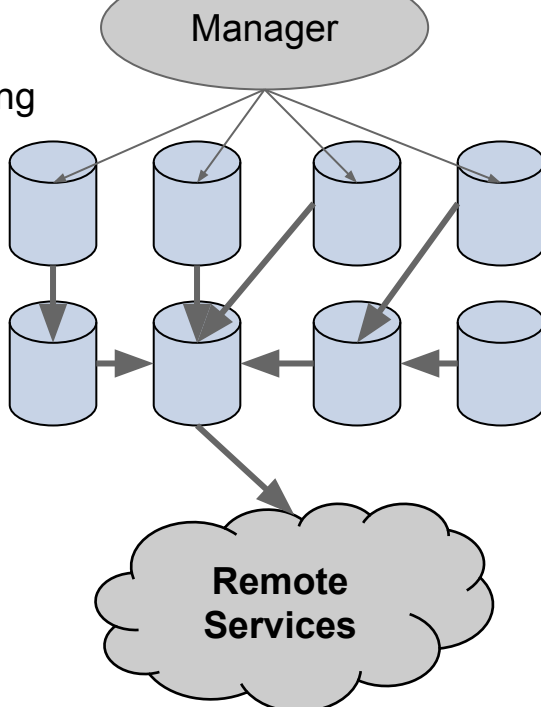

# **CCTools**

#### **Worker to Worker Transfers**

BLAST Workflow: Cold start for 500 tasks on 500 workers, each requiring software package and database, ~30s compute each. (Left) Uncoordinated transfers dominate execution time. (Right) Coordinated transfers between workers distribute data exponentially.

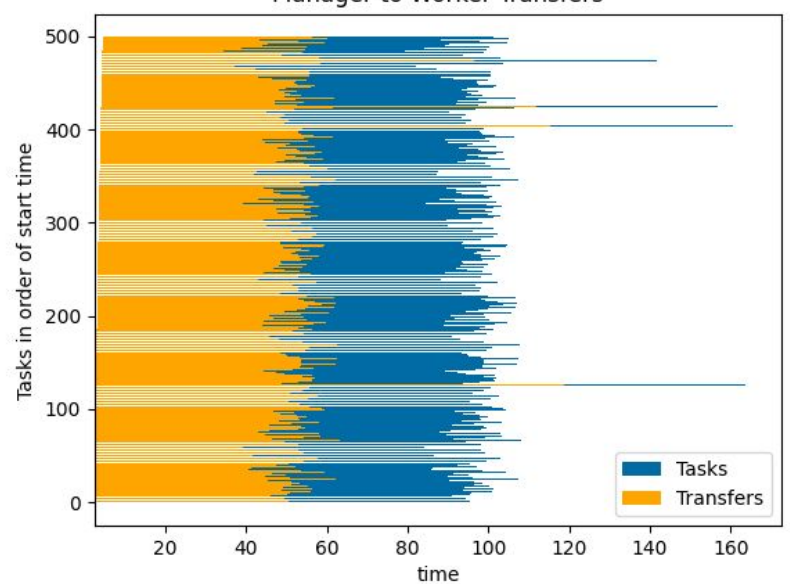

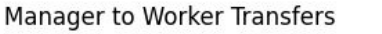

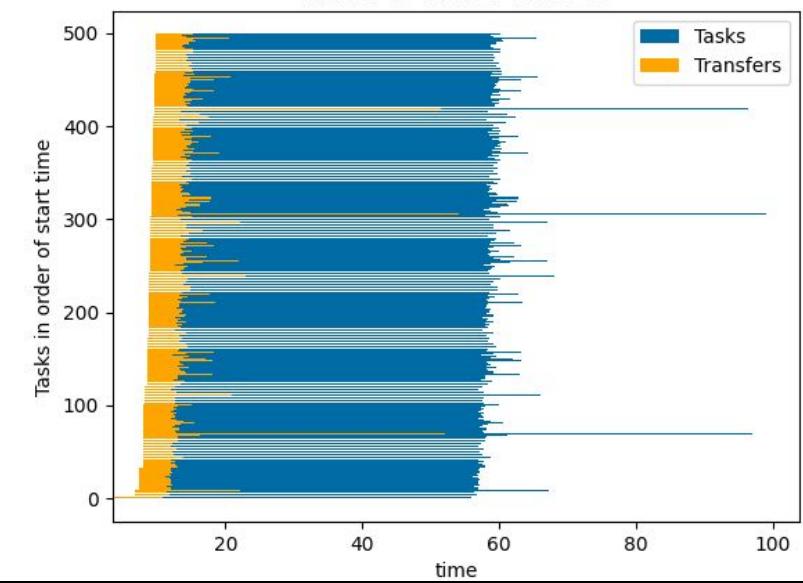

Worker to Worker Transfers

# **Generating Unique Cacheable Names**

Files have one of three lifetimes:

- single-task
- workflow (default)
- forever

"forever" cached objects are given

content addressable names from

a **Merkle Tree** of the file's provenance. If any inputs change, then so does the name of the output, and it's not the same file.

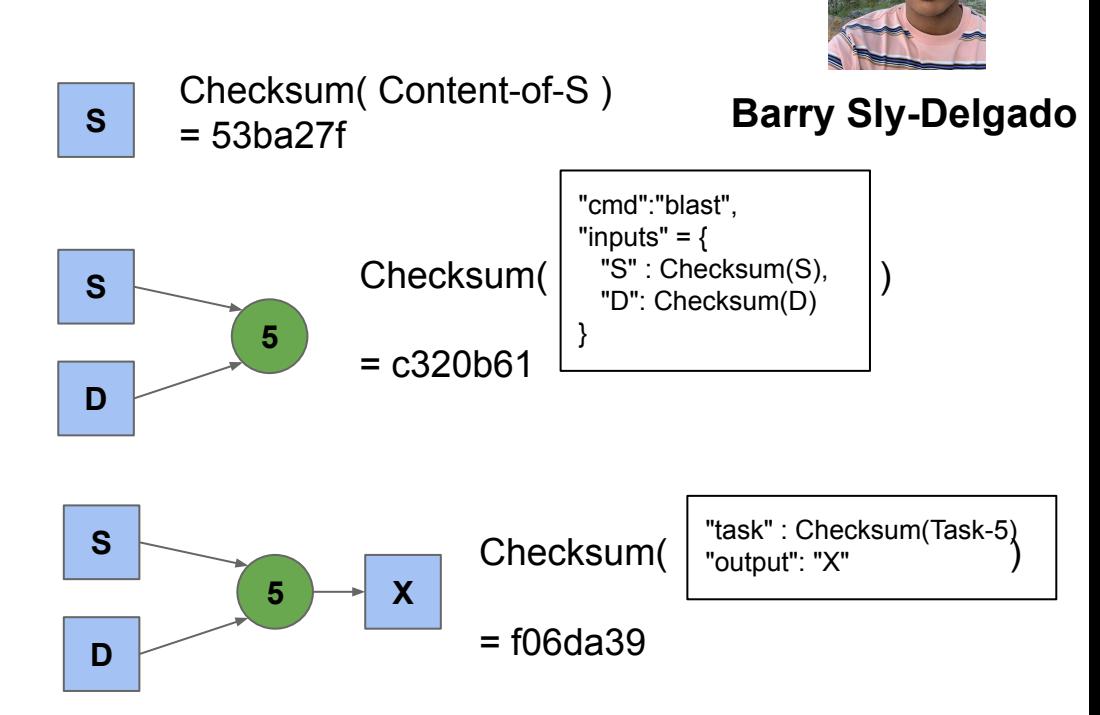

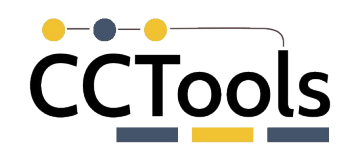

# **CCTools**

# **Eliminating Startup Costs**

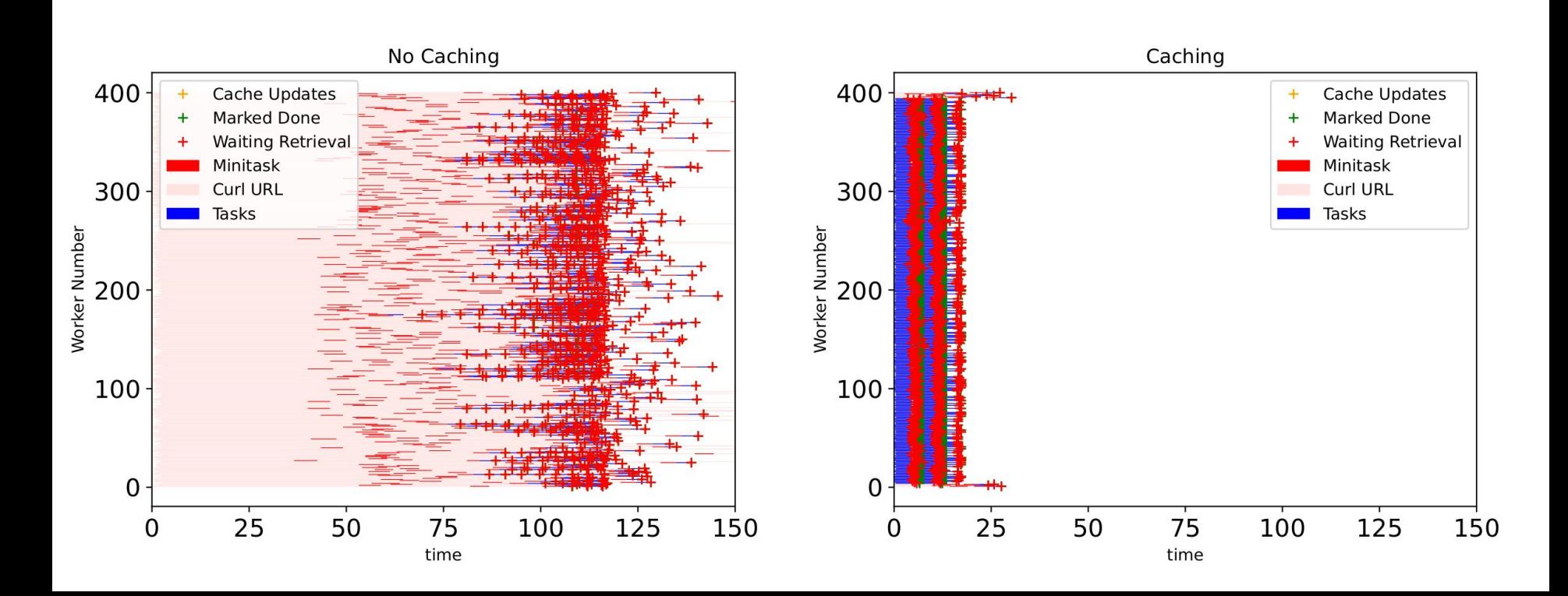

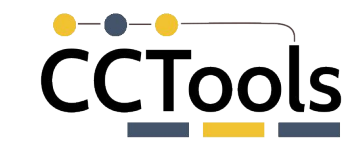

## **Sharing Software Environments**

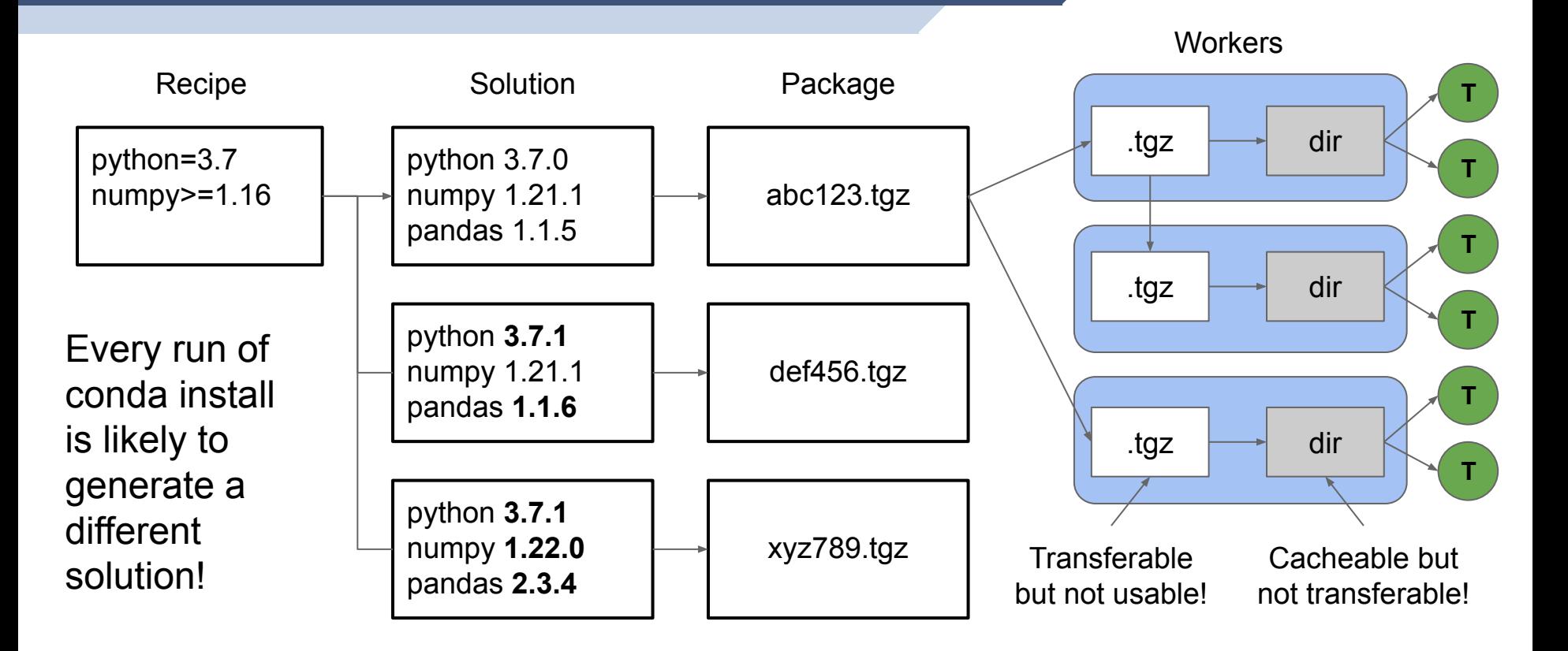

# **Outline**

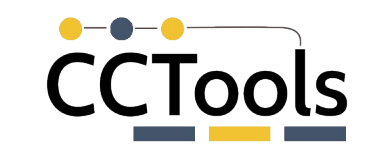

- Workflow Systems for Productivity at Scale
- TaskVine: A Data Intensive Workflow System
	- ▻ Architecture
	- ▻ Programming Model
	- ▻ Data Handling
	- ▻ **MiniTasks and Serverless**
- **Applications**
- Challenges and Future Work

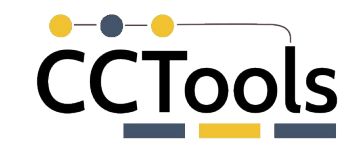

## **Mini-Tasks: FileUntar( f )**

blast\_url="https://ftp.ncbi.nlm.nih.gov/blast/executables/blast+ /LATEST/ncbi-blast-2.13.0+-x64-linux.tar.gz"

```
landmark url ="https://ftp.ncbi.nlm.nih.gov/blast/db/landmark.tar.gz"
```

```
query_string = "GCTAATCCA…"
```

```
software = m.declareUntar(m.declareURL(blast_url))
landmark = m.declareUntar(m.declareURL(landmark_url))
```

```
task = vine.Task("blastp -db landmark -query query.file")
task.add_input(software,"blastdir")
task.add_input(database,"landmark")
task.add_input_buffer(query_string, "query.file")
task.set_env_var("BLASTDB", value="landmark")
```
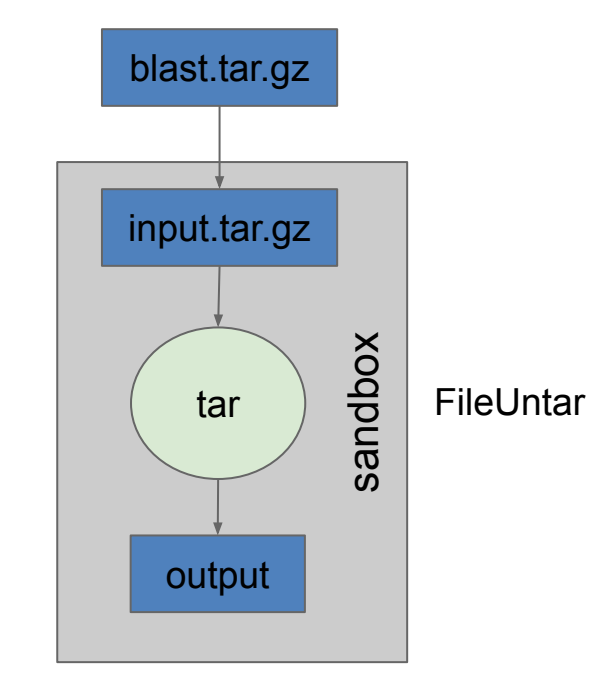

#### **Mini-Task: FileXRootD**

**CCTools** 

New capabilities are added to the system by defining mini-tasks that use the same task infrastructure to define dependencies and execute them reproducibly:

data = m.declareXRootD( "xrootd://host/path", "proxy" )

Which is defined as a mini-task like this:

```
t = vine.Task("xrdcp \{\} output.root".format(url));
t.add_input(proxy,"proxy509.pem")
t.set_env_var("X509_USER_PROXY","proxy509.pem")
data = m.declareMiniTask(t,"output.root")
```
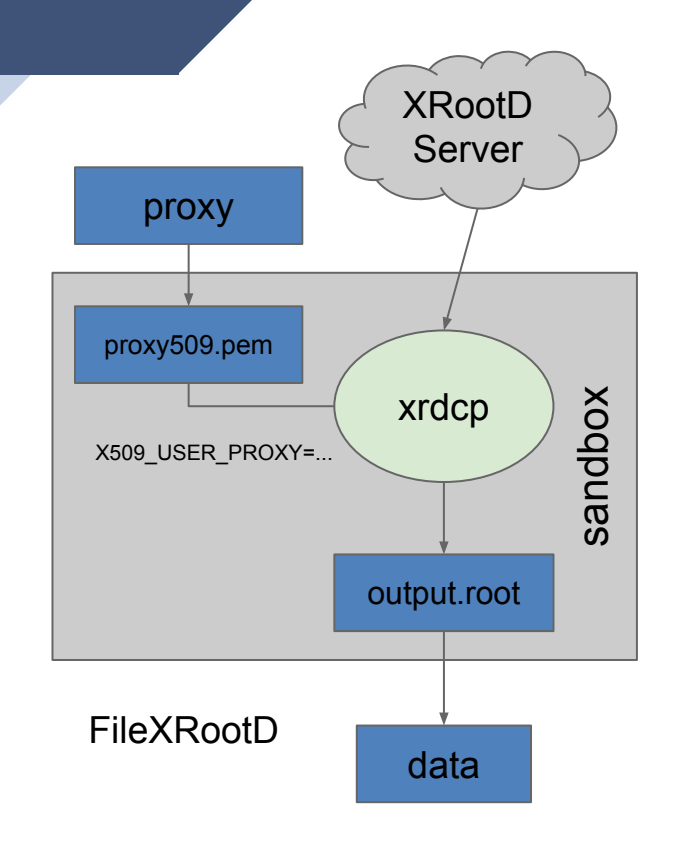

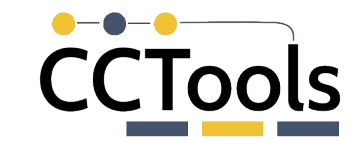

# **Mixed Modality Workflows**

#### **Standard Task:**

Define once, runs on any available worker.

Any Unix process with command line args.

Produces output files.

#### **Library Task:**

Define once, runs on **all** available workers.

Any Unix process with a JSON invok. protocol.

Implements Func Call.

#### **Function Call:**

Define once, runs on any matching Library.

JSON definition of args, funcname, and results.

Produces JSON result.

**Common Task Capabilities:** Resource allocation and management, fault-tolerance, distributed data handling, scheduling, logging, visualization…

#### **TaskVine Worker**

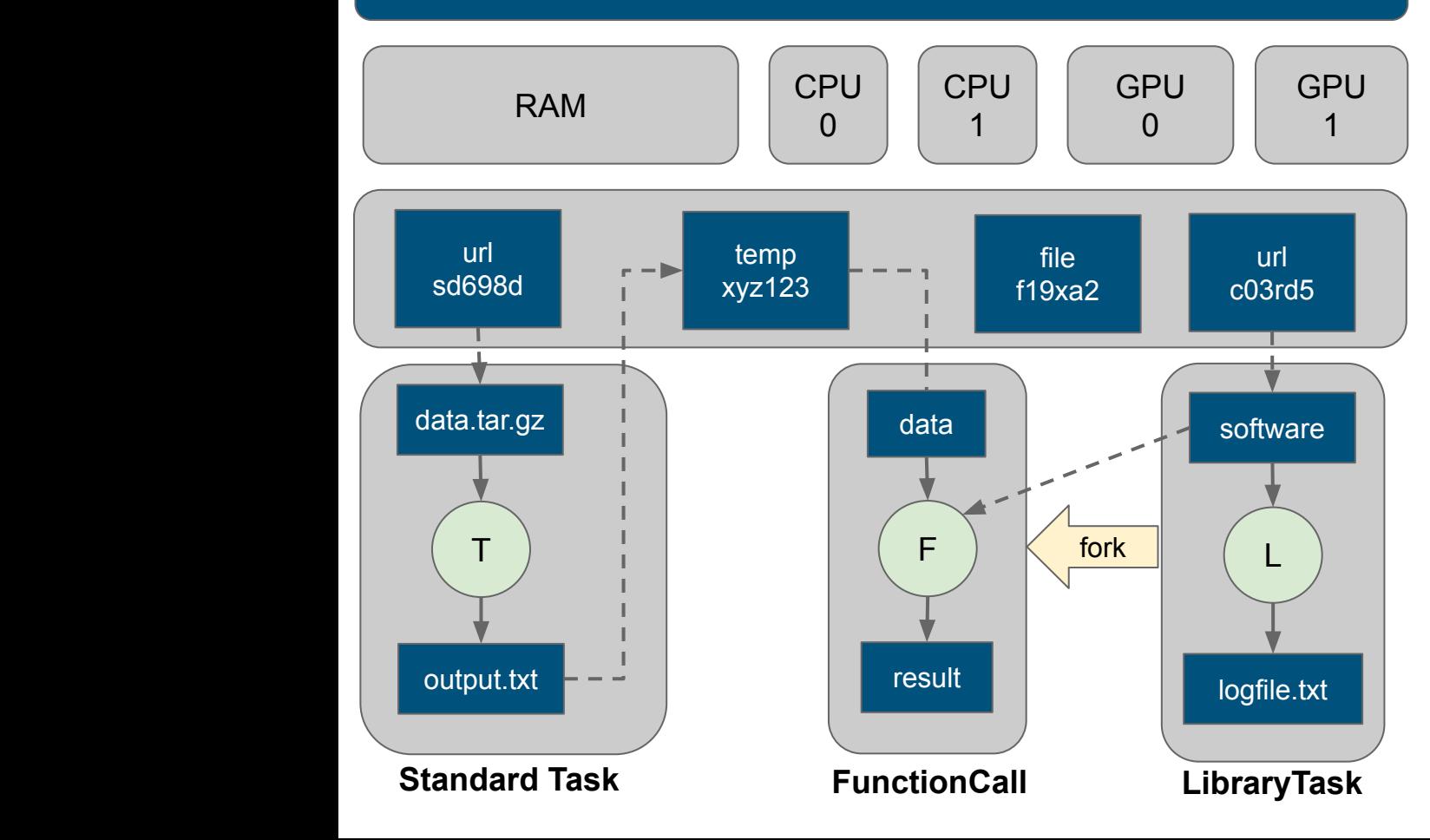

Simply converting "import tensorflow" into the preamble of a Library task saves **1.2GB** of Python libraries, **30K** metadata system calls, and **5-10s** latency per FunctionCall. We can mix standard Tasks, Libraries, and FunctionCalls in the same workflow:

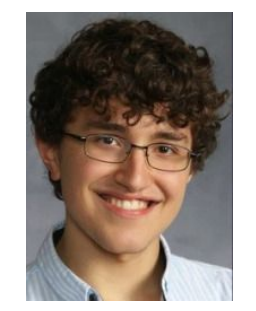

**David Simonetti**

#### **Multi-Model Workflows**

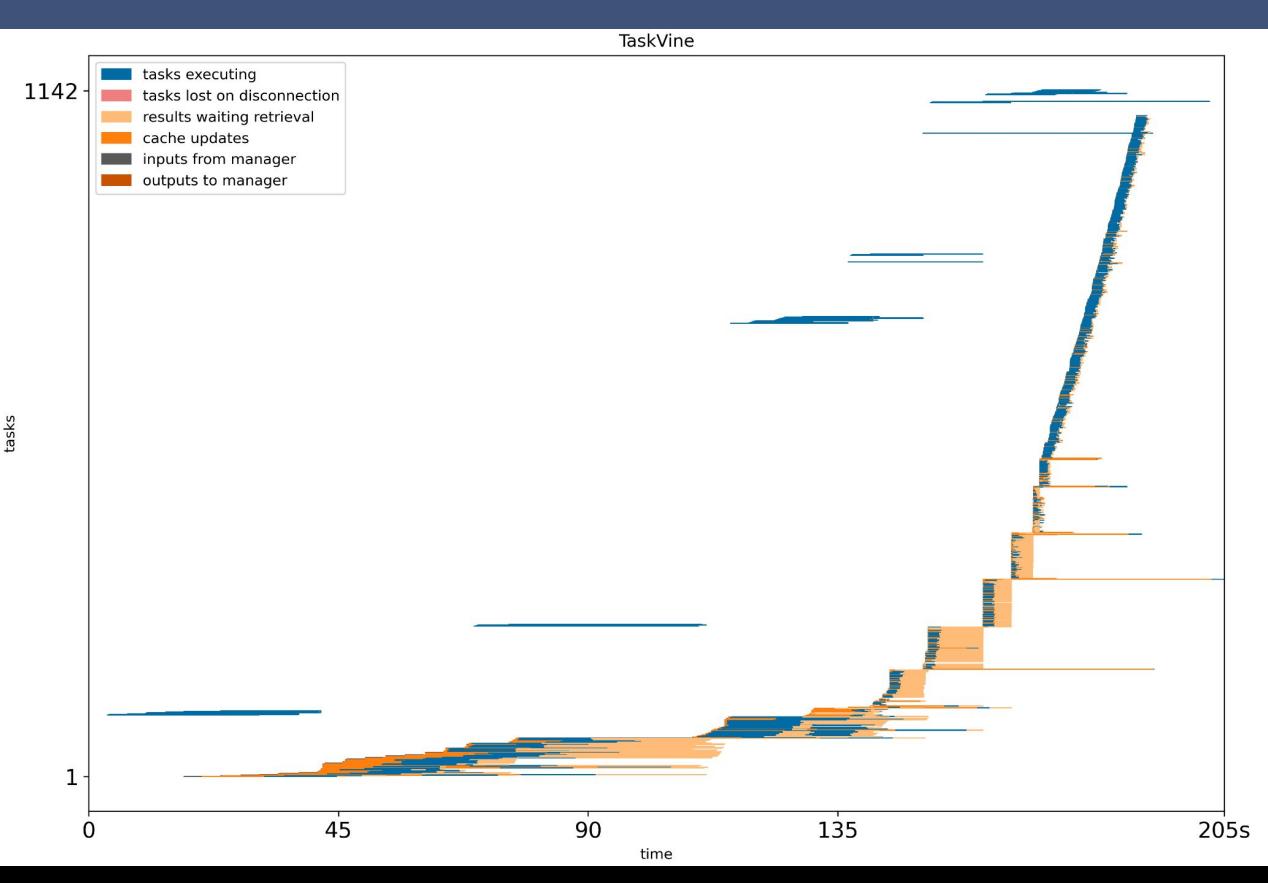

100x Standard Tasks Build model from MNIST data.

**CCTools** 

For each produced model: Deploy LibraryTask for inference.

Submit 10x FunctionCalls that invoke each LibraryTask.

Application gradually accelerates as standard tasks produce data that define libraries that can then be invoked.

# **Outline**

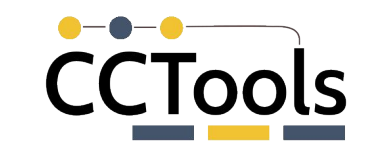

- Workflow Systems for Productivity at Scale
- TaskVine: A Data Intensive Workflow System
	- ▻ Architecture
	- ▻ Programming Model
	- ▻ Data Handling
	- ▻ MiniTasks and Serverless
- ▰ **Applications**
- Challenges and Future Work

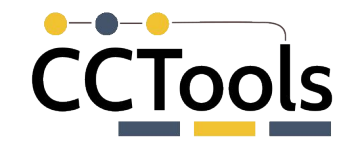

# **TaskVine is a Workflow Executor**

TaskVine can be used directly by custom-written applications that desire fine grained control or it can serve as an execution platform for higher-level workflow languages and systems.

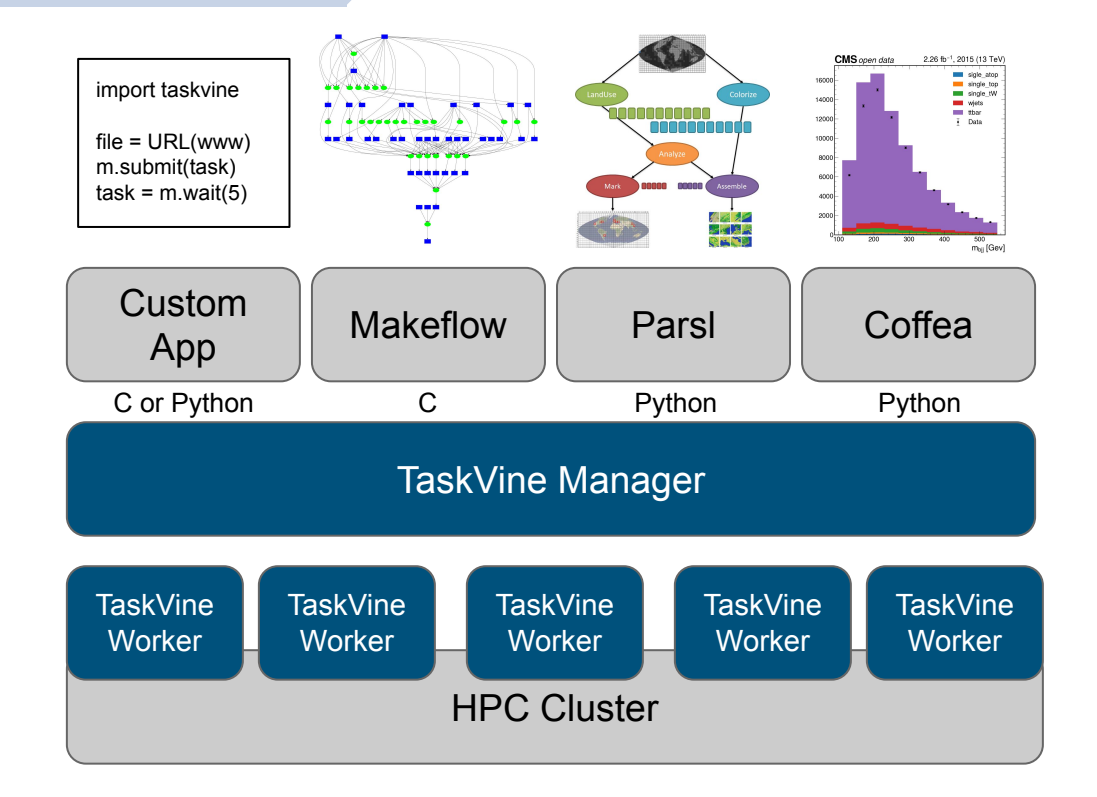

# **Application: TopEFT in WQ**

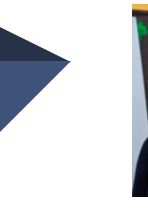

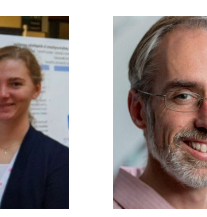

**Kelci Mohrman Kevin Lannon**

Late stage data analysis for LHC CMS experiment. Search for new physics impacting associated top quark production using the framework of effective field theory (EFT). Custom processing and accumulation functions expressed in Coffea framework, then dispatched using Work Queue. (Our previous system) Remote data access via worldwide XRootD federation, temporaries moved home.

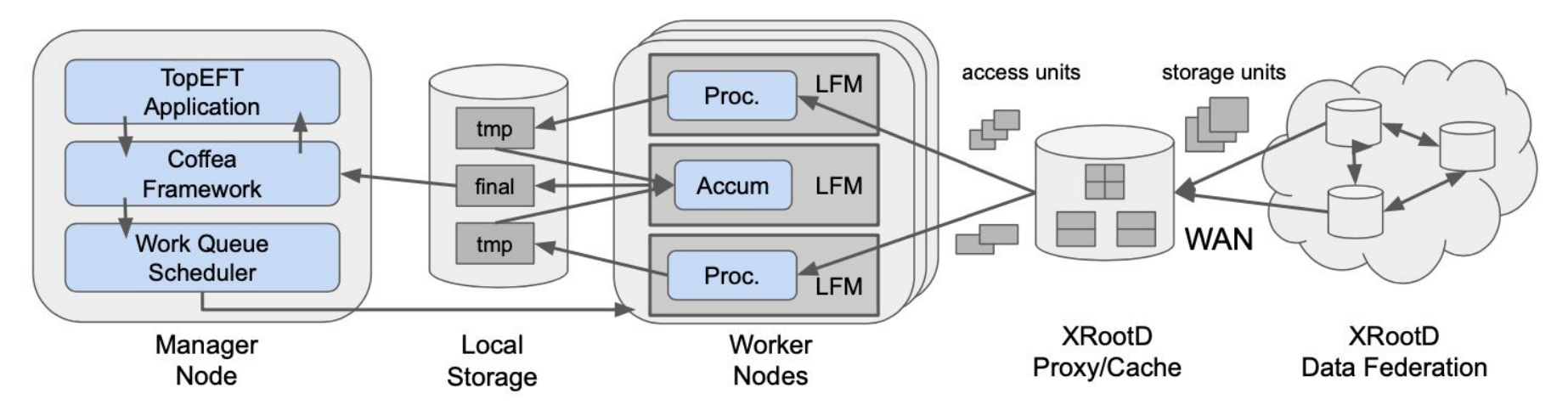

# **TopEFT / Coffea Data Splitting Workflow**

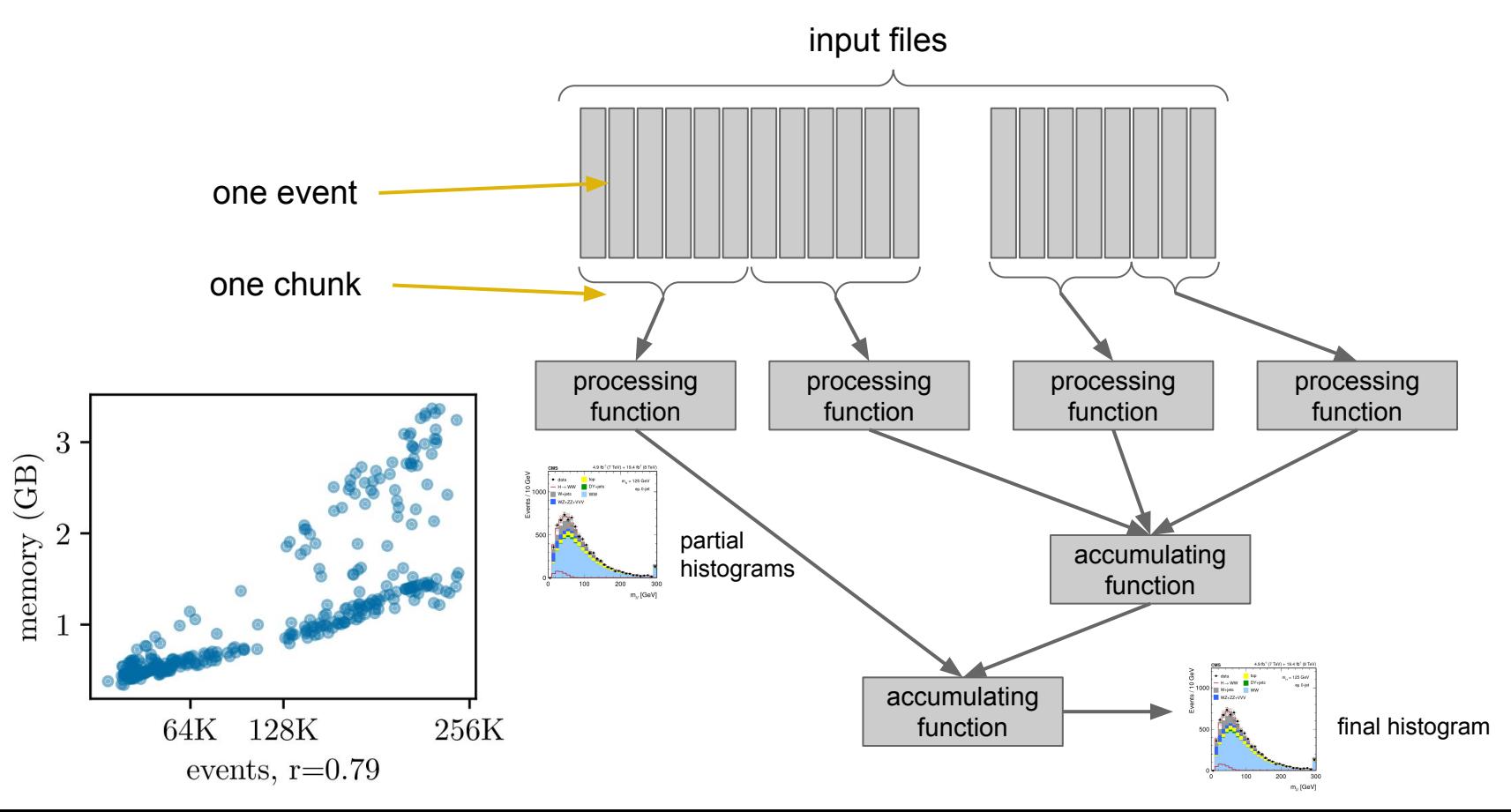

# **WIP: TopEFT in TaskVine**

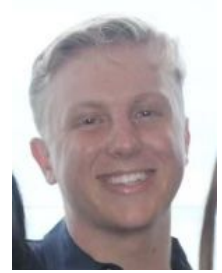

**Andrew Hennessee**

New executor module defined to use TaskVine: software and data dependencies are now explicitly declared, and temporaries maintained within the cluster without moving them back.

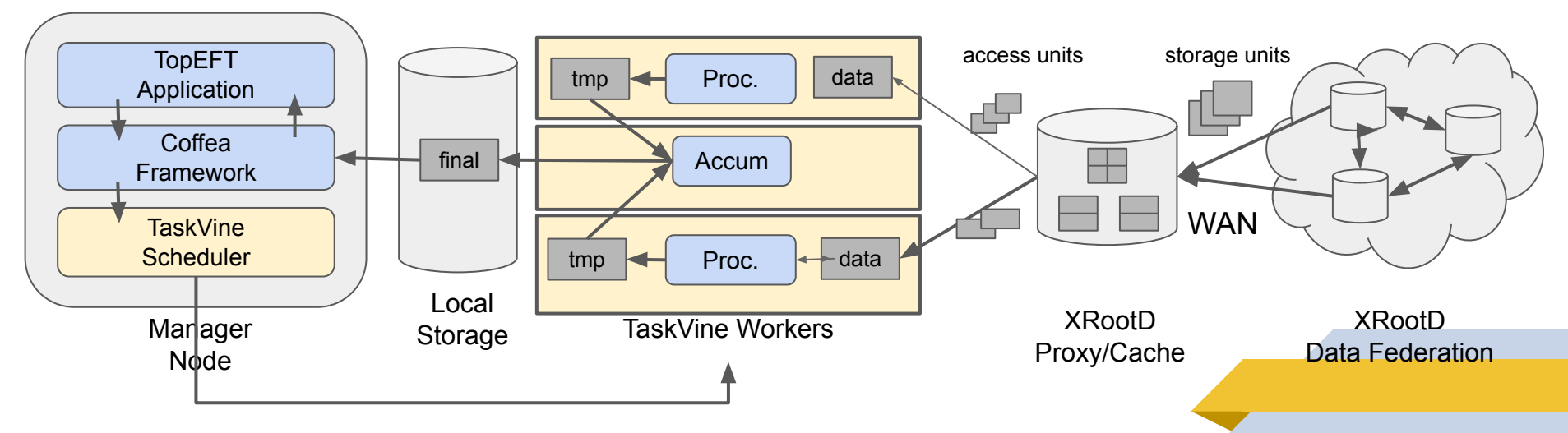

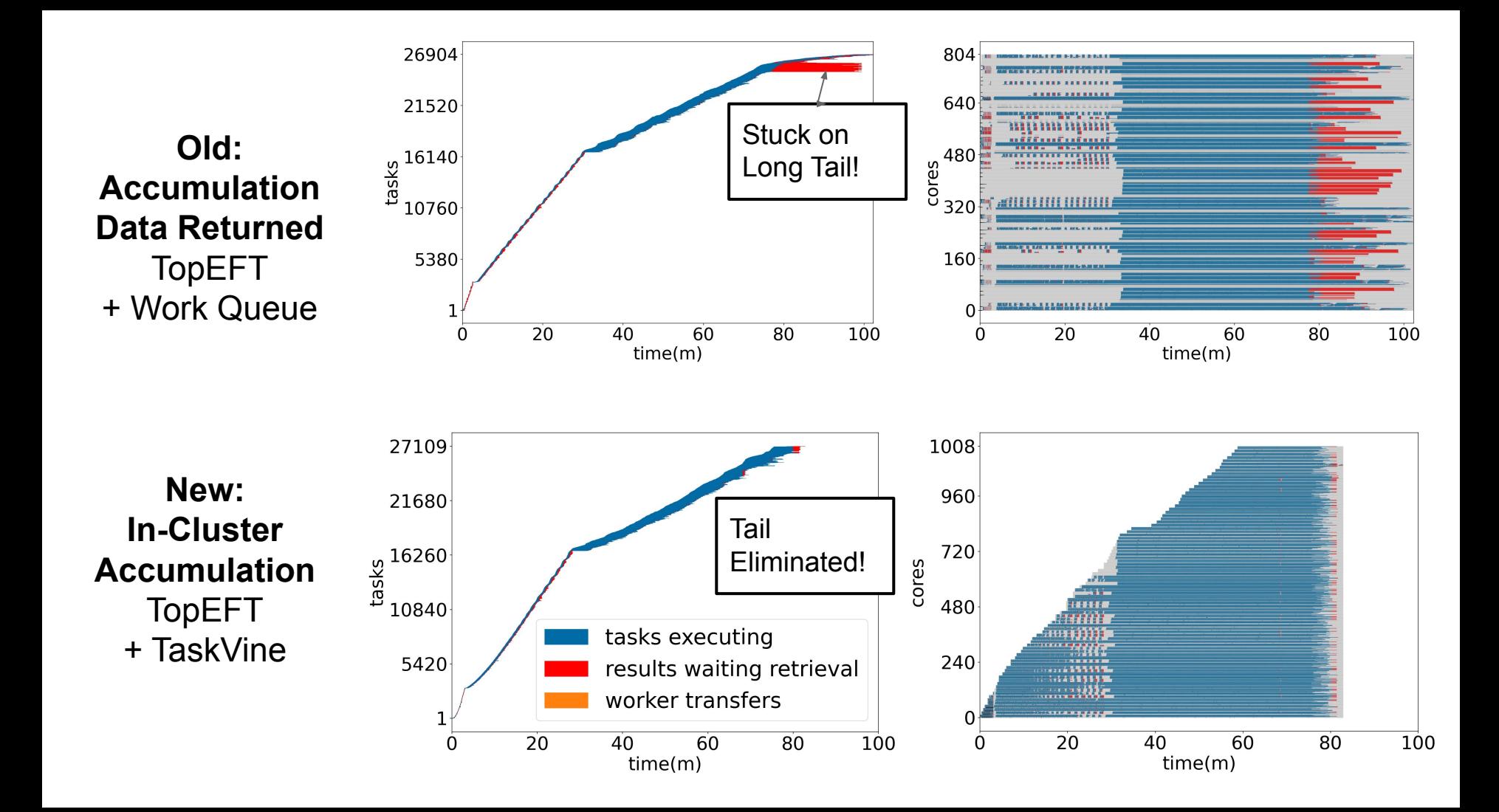

#### **WIP: Parsl + TaskVine**

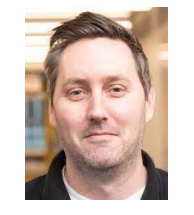

**Kyle Chard U. Chicago**

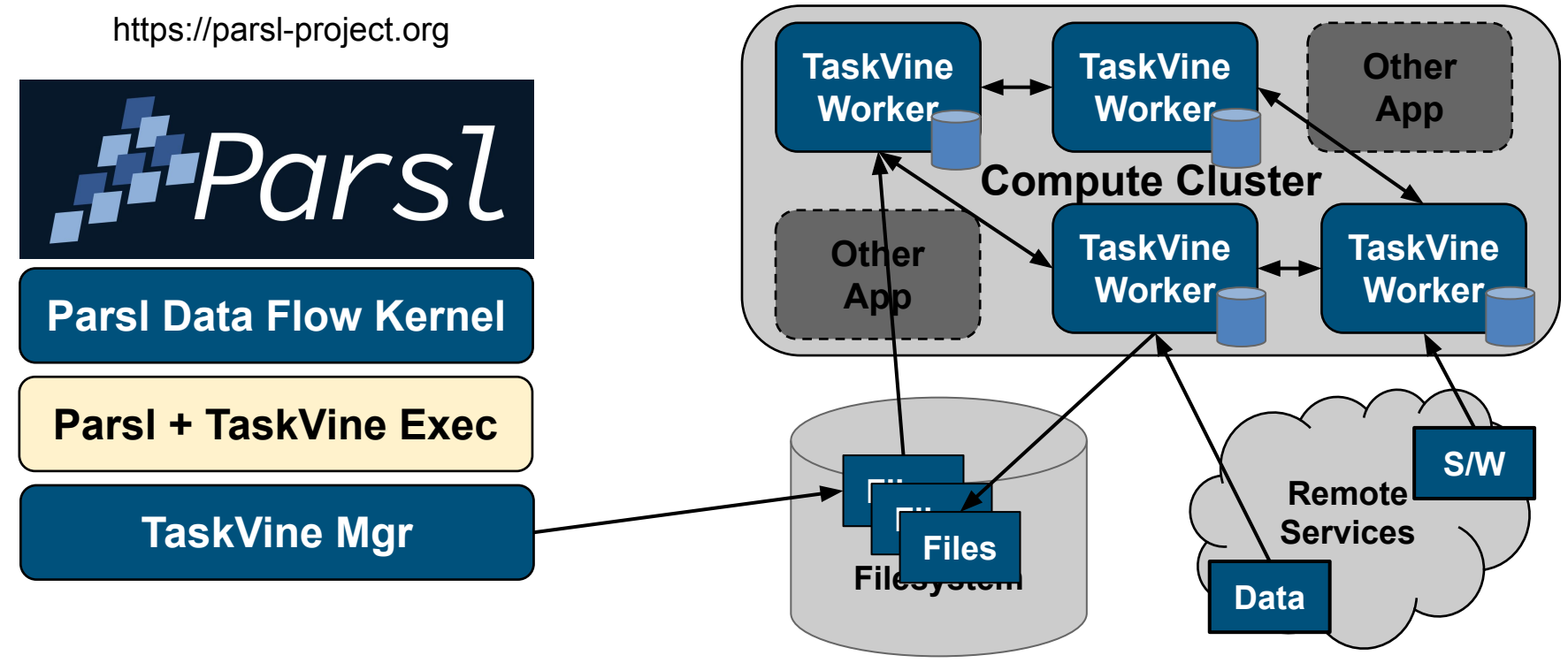

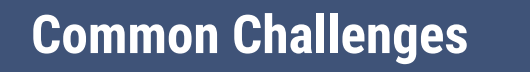

Two common problems of scaling up:

- What resources should be assigned to a function call?
- What software dependencies does this function need?

How can we solve these problems automatically at runtime, without requiring the user to make advance declarations?

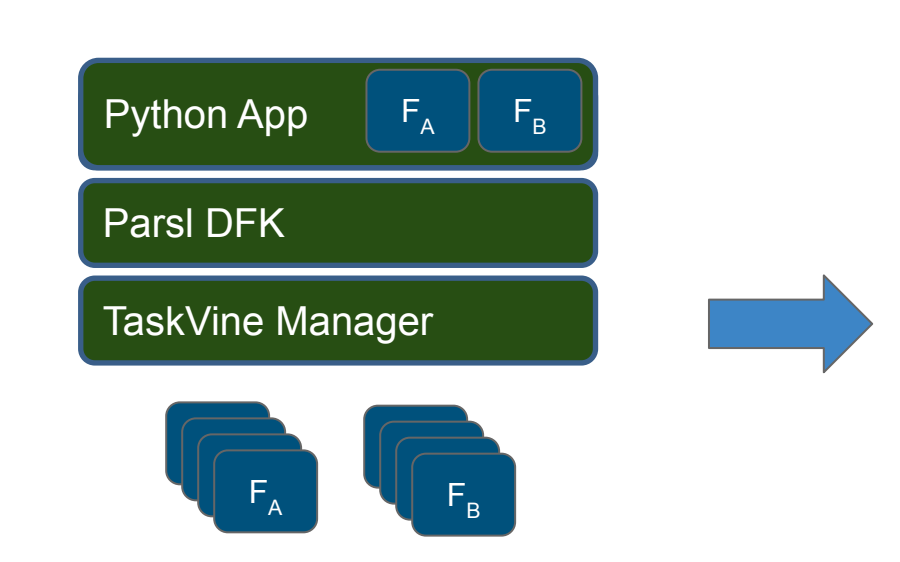

#### **Allocate 2GB per Function A?**

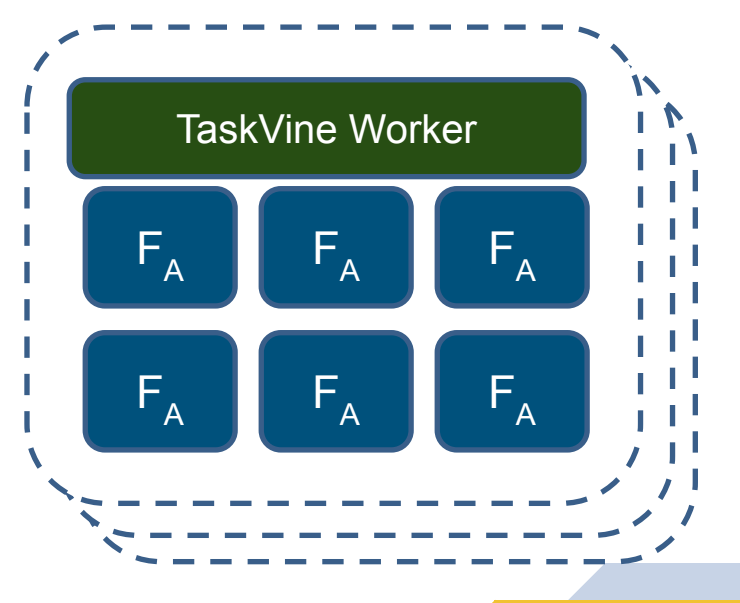

12 cores and 12 GB RAM

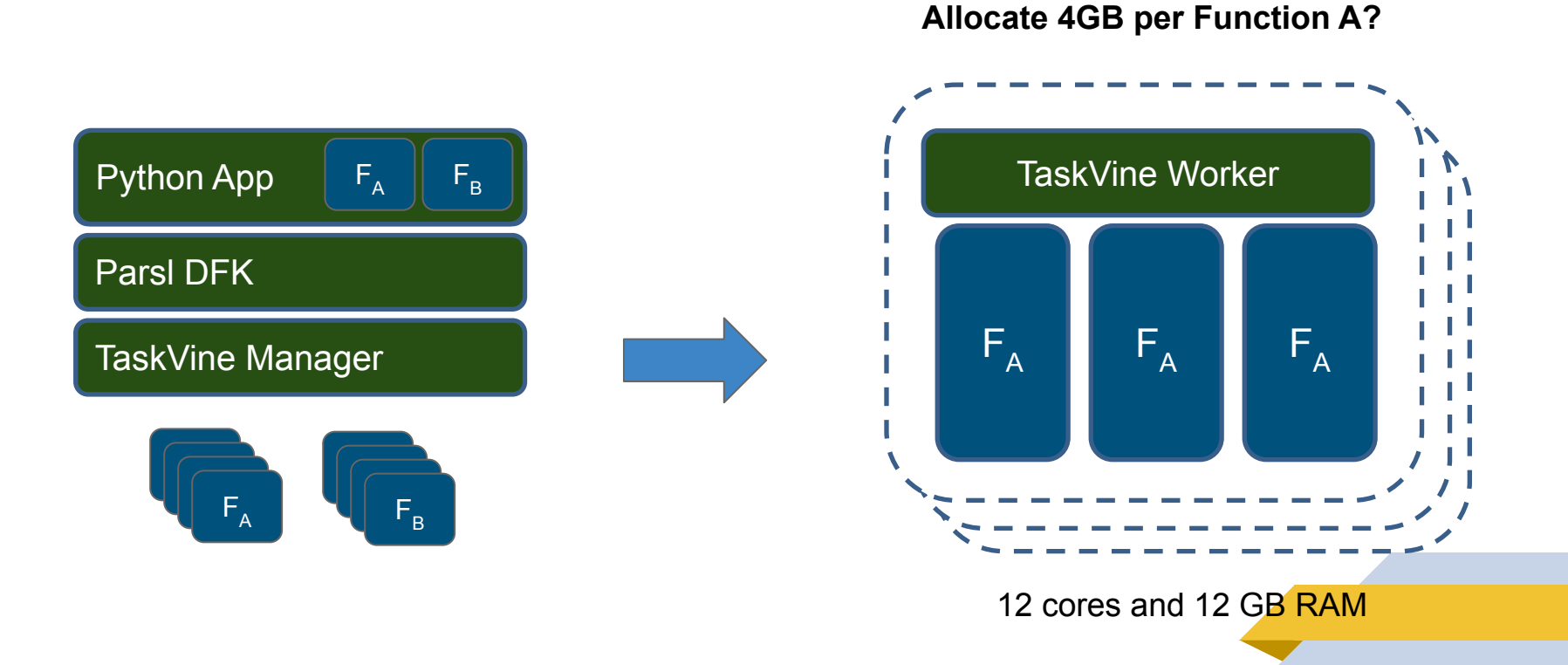

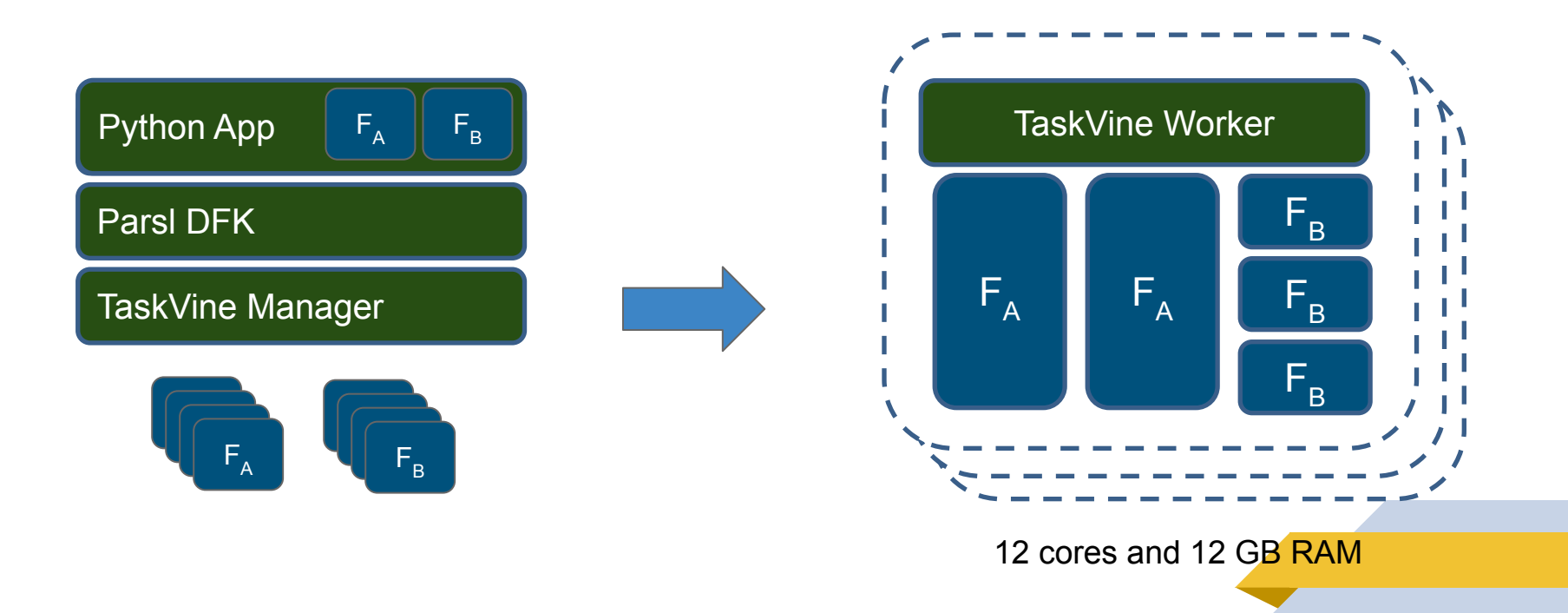

**Mix Function A and Function B?**

#### Python App  $F_A \parallel F_B \parallel$  TaskVine Worker Parsl DFK TaskVine Manager  $F_A$  $\mathsf{F}_\mathsf{B}$  $F_A$  $F_A$  $F_A$  $F_B$ FA

12 cores and 12 GB RAM

**What if Function A Varies?**

#### **How to measure a single function call?**

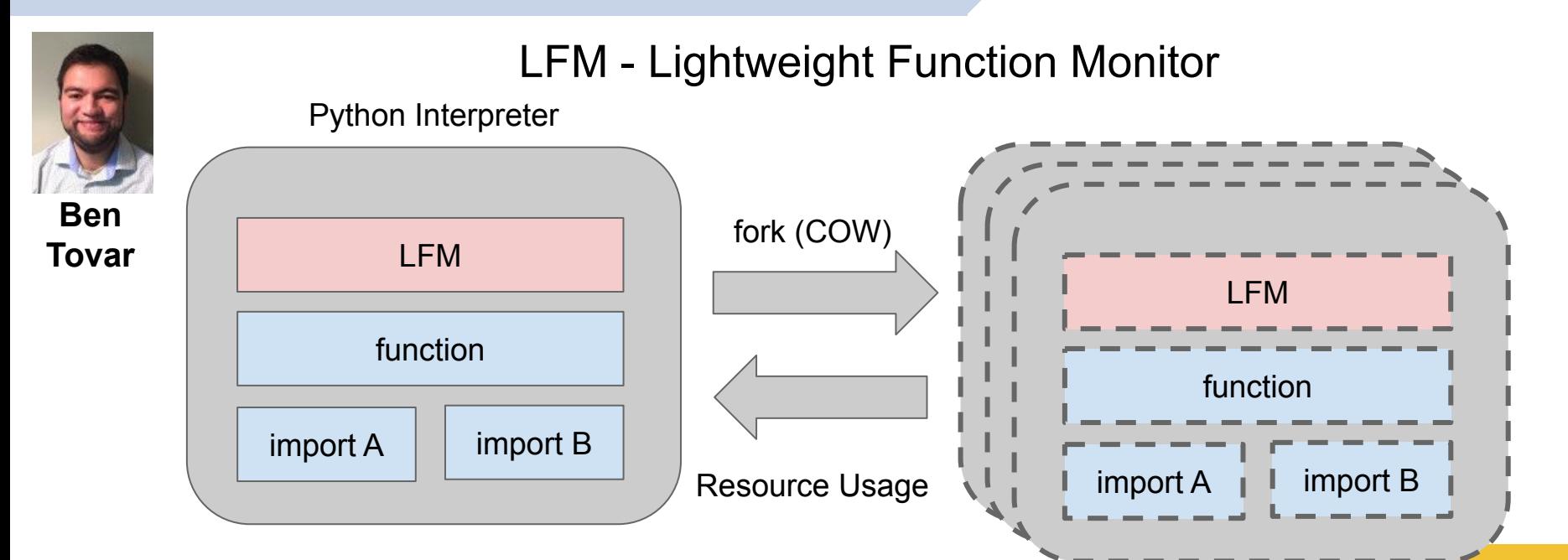

Tim Shaffer, Zhuozhao Li, Ben Tovar, Yadu Babuji, TJ Dasso, Zoe Surma, Kyle Chard, Ian Foster, and Douglas Thain, **Lightweight Function Monitors for Fine-Grained Management in Large Scale Python Applications**, IEEE International Parallel & Distributed Processing Symposium, May, 2021. DOI: 10.1109/IPDPS49936.2021.00088

**54**

#### **Example: Memory Usage in Colmena-XTB**

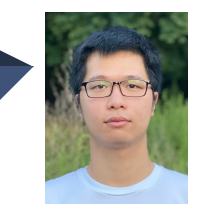

#### **Thanh Phung**

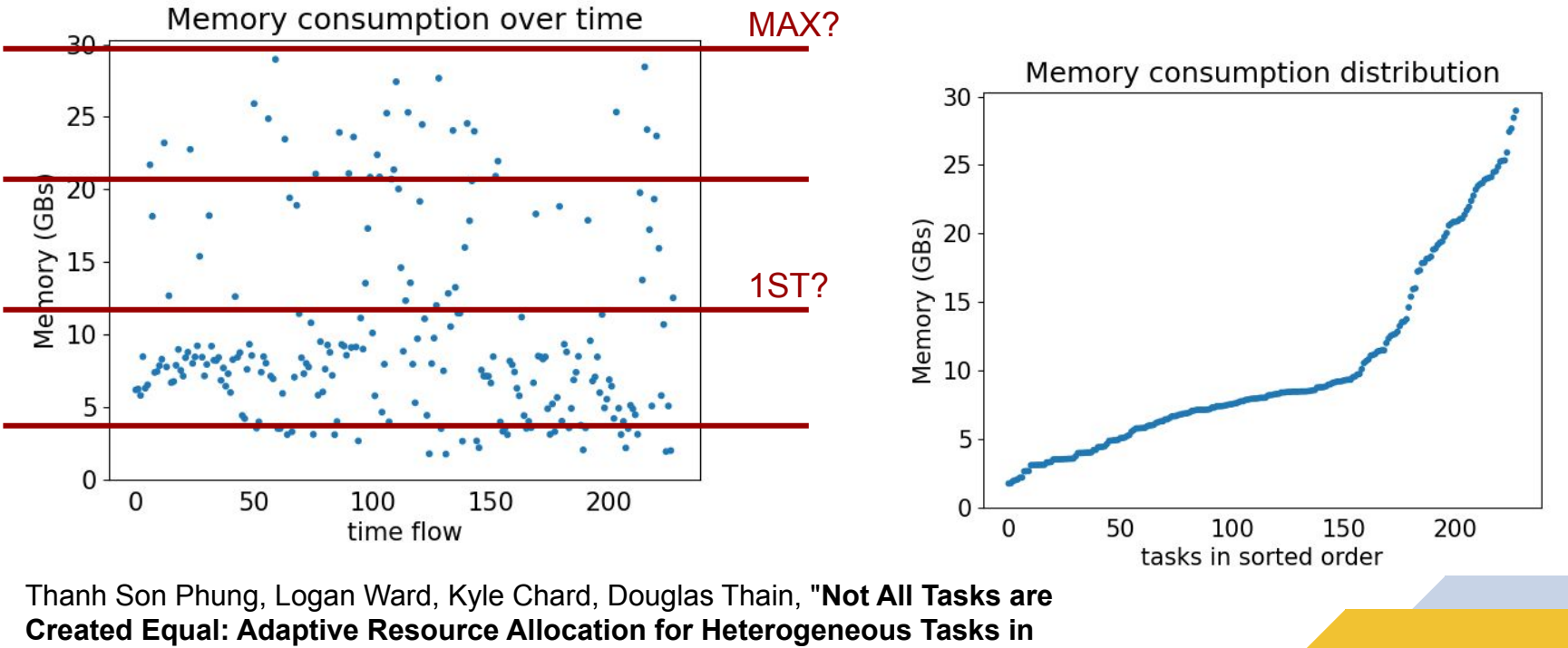

**Dynamic Workflows"**, WORKS Workshop at Supercomputing 2021.

#### **Example: Memory Consumption in TopEFT**

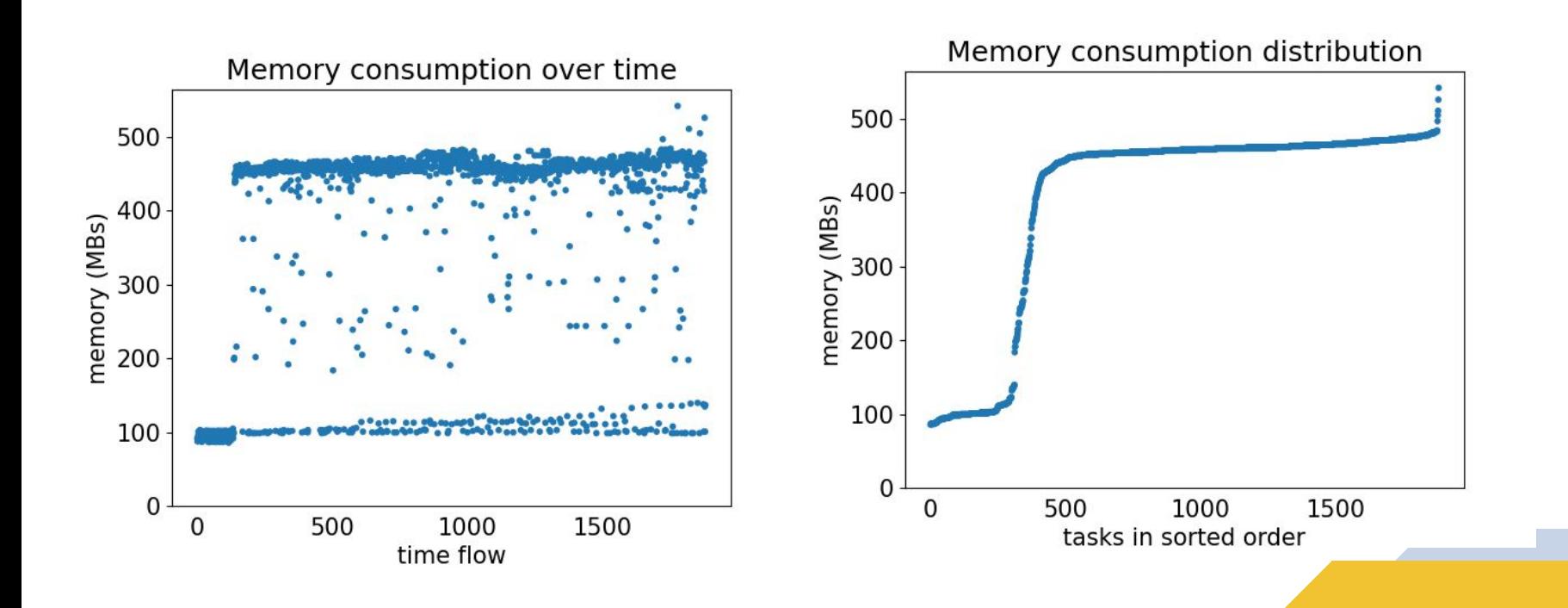

#### **Dynamic K-means Bucketing**

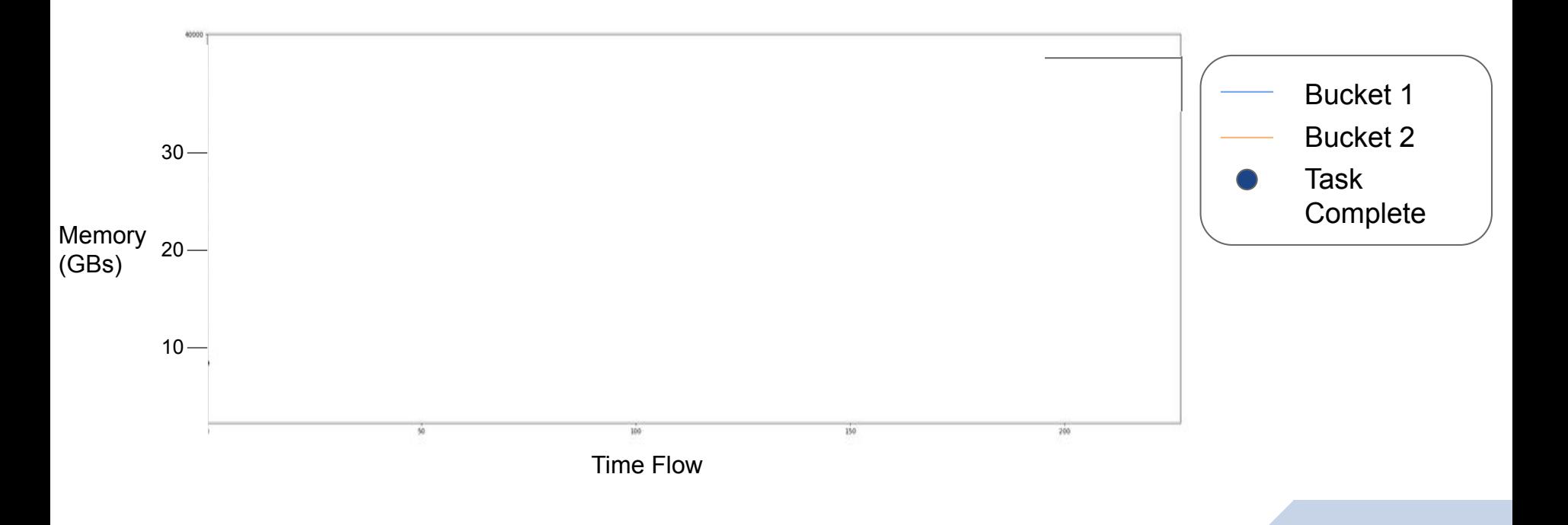

#### **Evaluation - Average Task Efficiency**

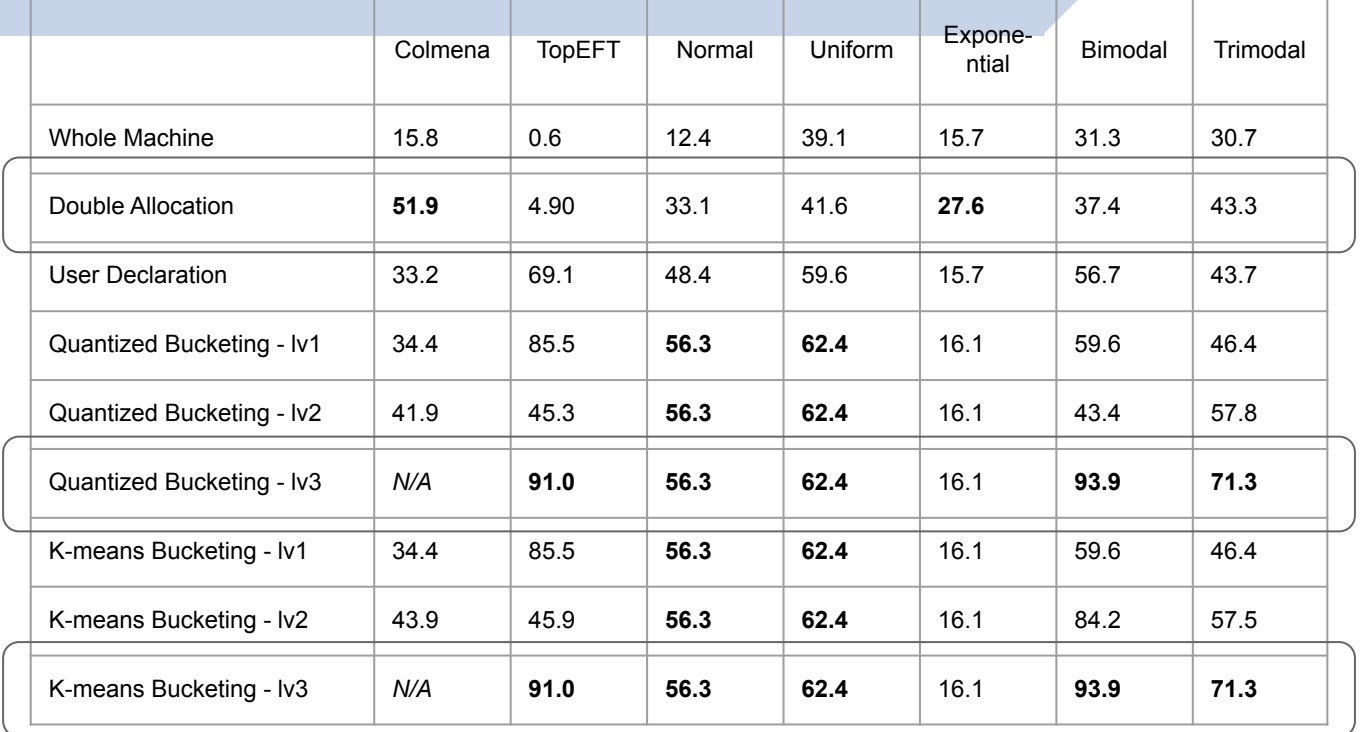

Unit: percentage (the higher the better)

#### Information about types of tasks leads to better performance!

## **Outline**

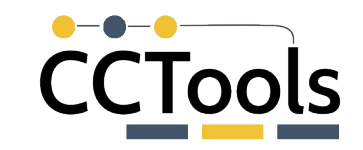

- Workflow Systems for Productivity at Scale
- TaskVine: A Data Intensive Workflow System
	- ▻ Architecture
	- ▻ Data Handling
	- ▻ MiniTasks and Serverless
- **Applications**
- ▰ **Challenges and Future Work**

# **WIP: TaskVine and Dask**

i f

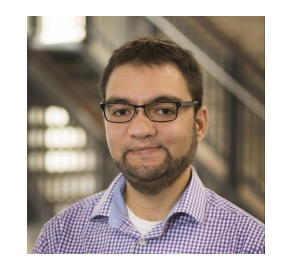

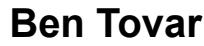

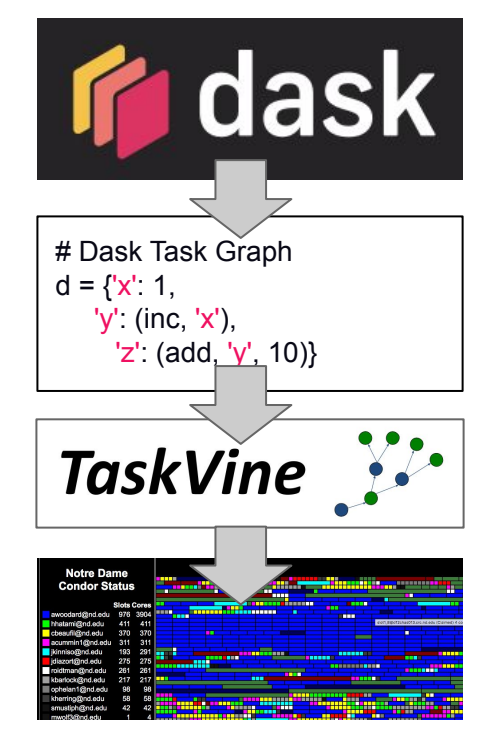

#### name  $==$  " main ":  $\overline{ \texttt{import}}$  dask. delayed

@dask.delayed(pure=True)  $def sum d(args):$ return sum(args)

@dask.delayed(pure=True)  $def add d(*args):$ return add (\*args)

@dask.delayed(pure=True)  $def$  list  $d(*args)$ : return list(args)

 $z = add d(1, 2)$  $w = sum d([1, 2, z])$  $v = \text{lis}\overline{t}_d(\text{sum}_d([z, w]), 2)$  $t = sum d(v)$ 

#### $m = **TaskVine** (port=0, ssl=True)$

 $f =$  vine. Factory (manager=m)  $f.\text{cores} = 4$ f.max workers  $= 1$ f.min workers  $= 1$  $with f:$ print(t.compute(scheduler=m.dask get))

# **Open Problems**

- Adaptive Workload Decomposition: How do we help users with the problem of "How big should my tasks be?" Too large: lost parallelism; too small: waste of overhead. In tension with:
- **Automated Resource Packing:** How do users decide the resources (cores, memory, disk) per task that achieve the best performance (throughput, utilization, runtime) for the users goals?
- **Understanding Dependencies:** How to help users disentangle what they want with what's installed with what was used last week…
- **Scheduling in Proportion:** There are countless techniques for scheduling workflows wrt dependencies, data, performance… But few scale up to millions of tasks on thousands of nodes!

# **Current Status of TaskVine**

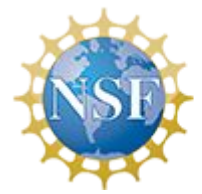

#### This work was supported by NSF Award OAC-1931348

- **TaskVine** is a component of the Cooperative Computing Tools (cctools) from Notre Dame alongside Makeflow, Poncho, Resource Monitor, etc.
- First public release made in March 2023.
- Research software with an engineering process: issues, tests, manual, examples.
- We are eager to collaborate with new users on applications and challenges!

#### **conda install -c conda-forge ndcctools**

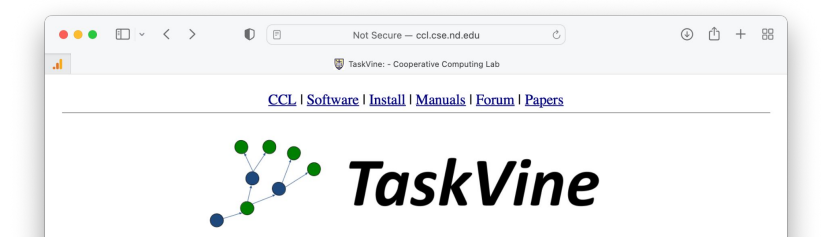

TaskVine is a framework for building large scale data intensive dynamic workflows that run on HPC clusters, GPU clusters, and commercial clouds. As tasks access external data sources and produce their own outputs, more and more data is pulled into local storage on workers. This data is used to accelerate future tasks and avoid re-computing exisiting results. Data gradually grows "like a vine" through the cluster. TaskVine is our third-generation workflow system, built on our twenty vears of experience creating scalable applications in fields such as high energy physics, bioinformatics, molecular dynamics, and machine learning.

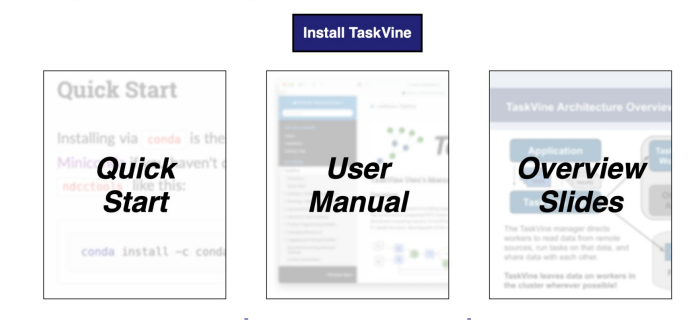

## **For more information…**

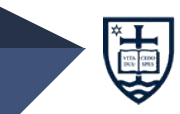

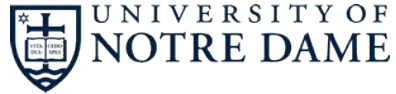

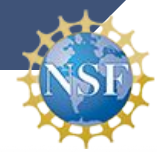

#### This work was supported by NSF Award OAC-1931348

#### **<https://ccl.cse.nd.edu/software/taskvine> <https://dthain.github.io>**

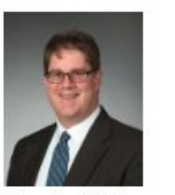

Douglas Thain **Director** 

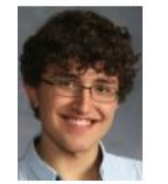

David Simonetti **Undergraduate** 

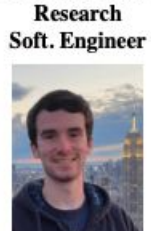

**Benjamin Tovar** 

Joe Duggan **Andrew Hennessee** Undergraduate **Undergraduate** 

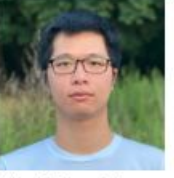

Thanh Son Phung Ph.D. Student

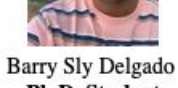

Ph.D. Student

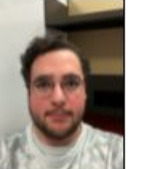

Matt Carbonaro Undergraduate

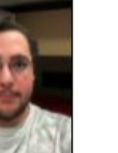

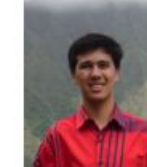

**Colin Thomas** 

Ph.D. Student

Jachob Dolak Undergraduate

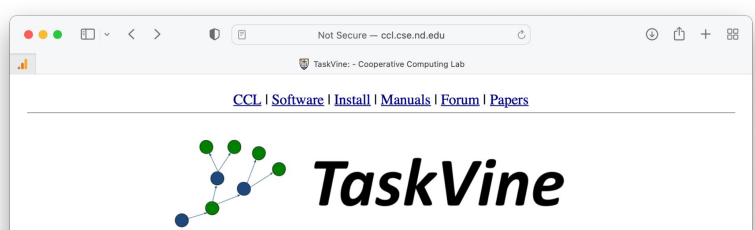

TaskVine is a framework for building large scale data intensive dynamic workflows that run on HPC clusters, GPU clusters, and commercial clouds. As tasks access external data sources and produce their own outputs, more and more data is pulled into local storage on workers. This data is used to accelerate future tasks and avoid re-computing exisiting results. Data gradually grows "like a vine" through the cluster. TaskVine is our third-generation workflow system, built on our twenty years of experience creating scalable applications in fields such as high energy physics, bioinformatics, molecular dynamics, and machine learning.

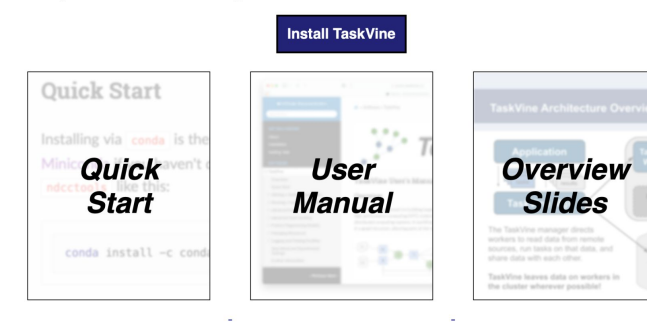